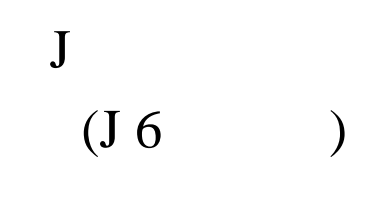

2006 9 22

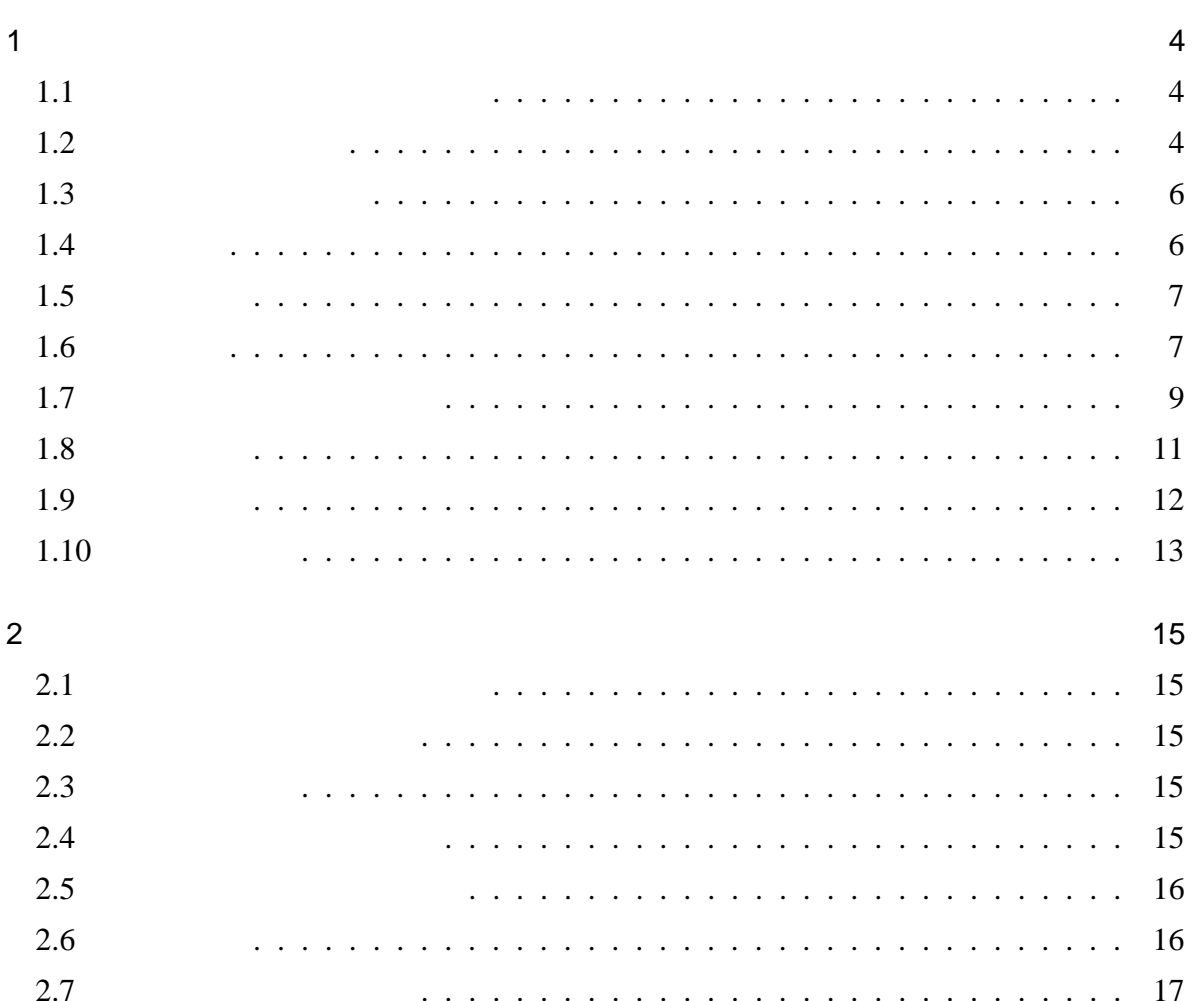

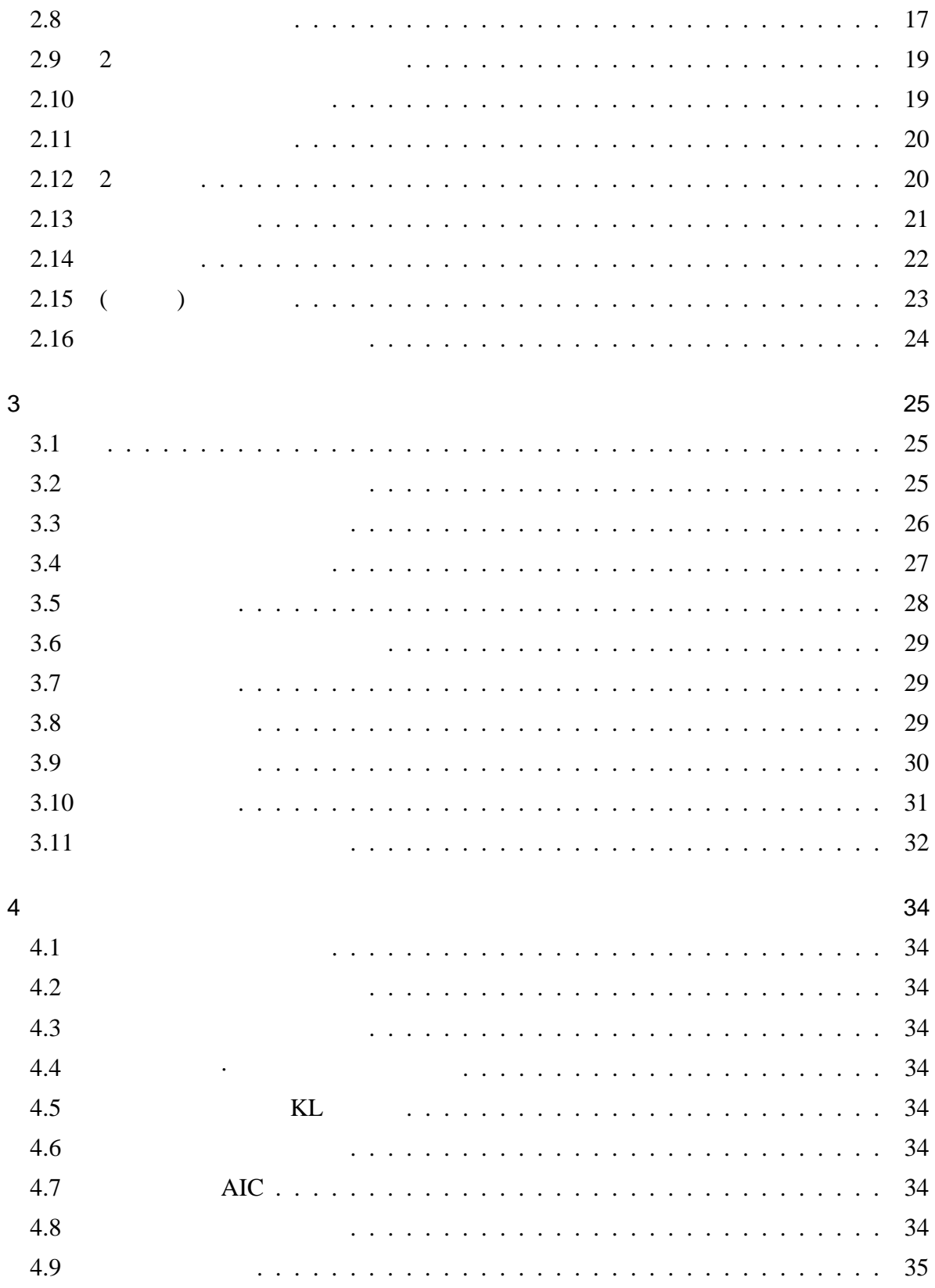

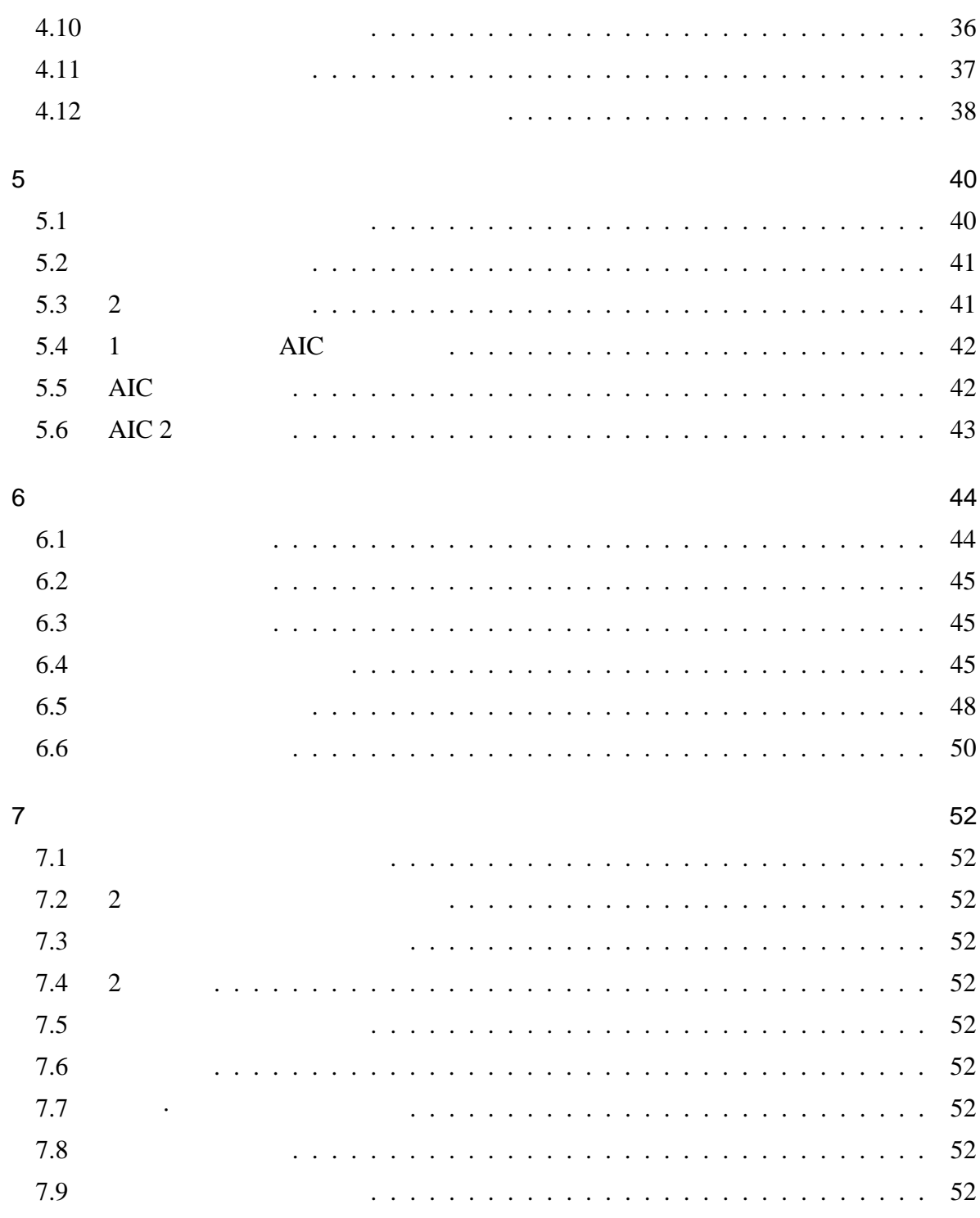

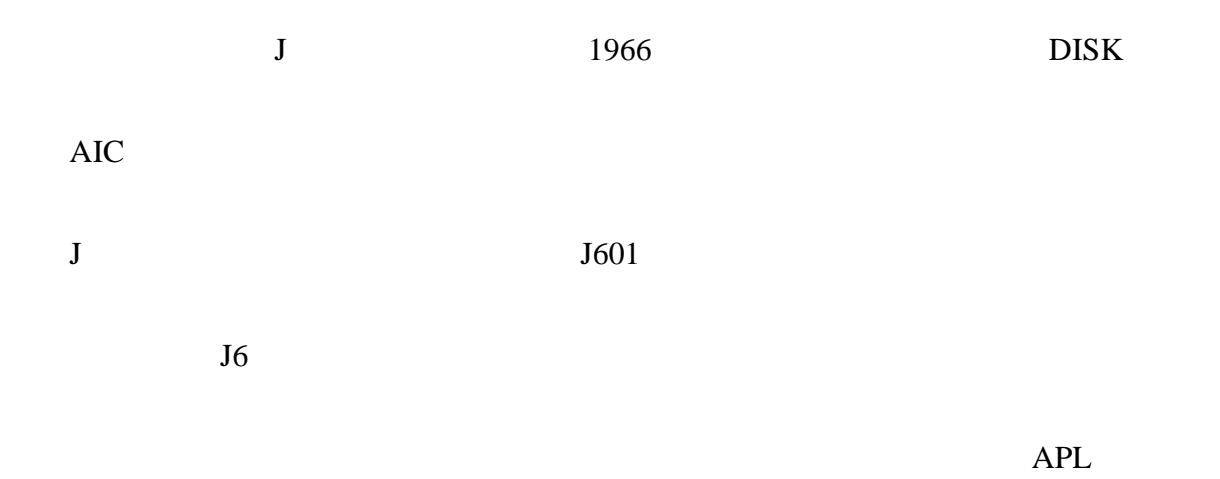

# stadt\_J

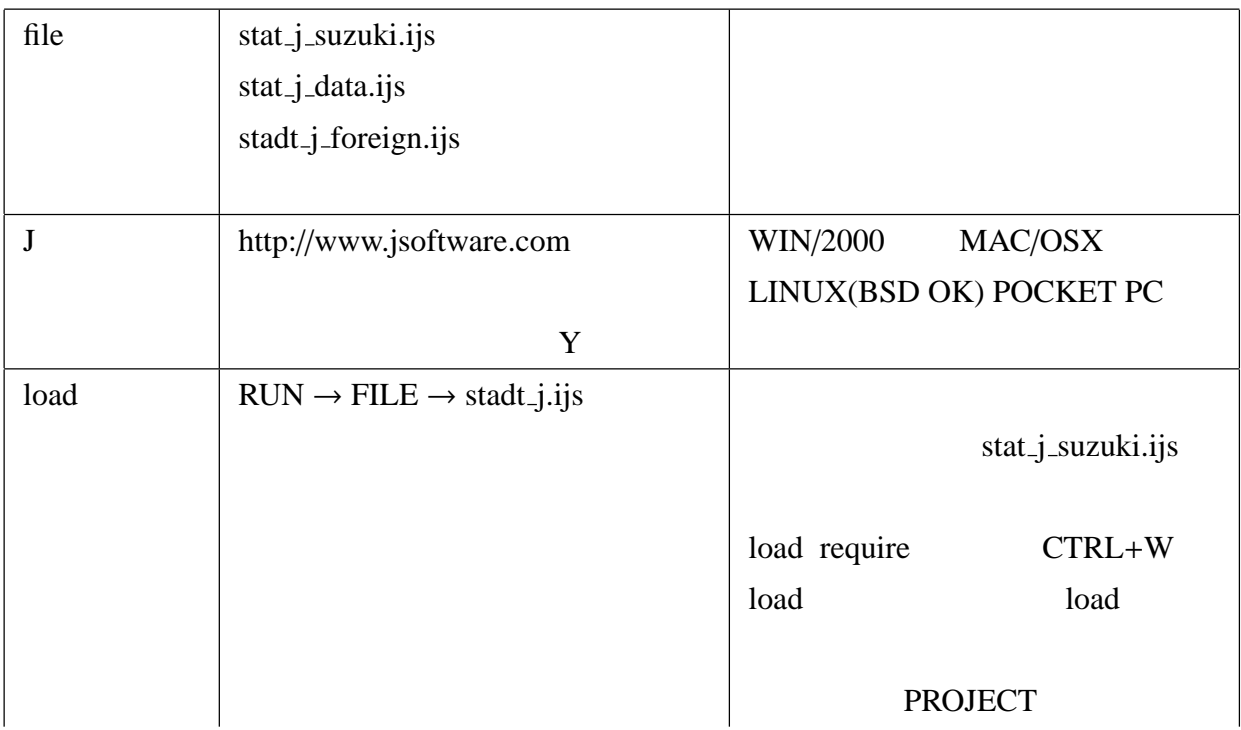

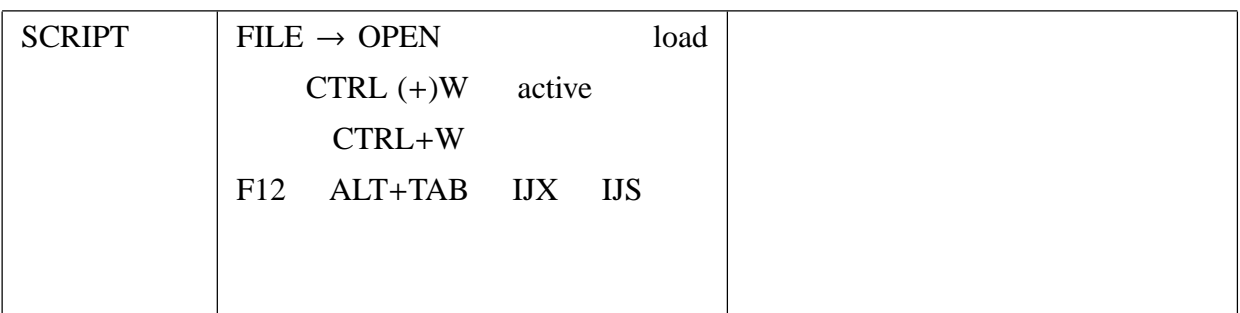

 $J6$  (

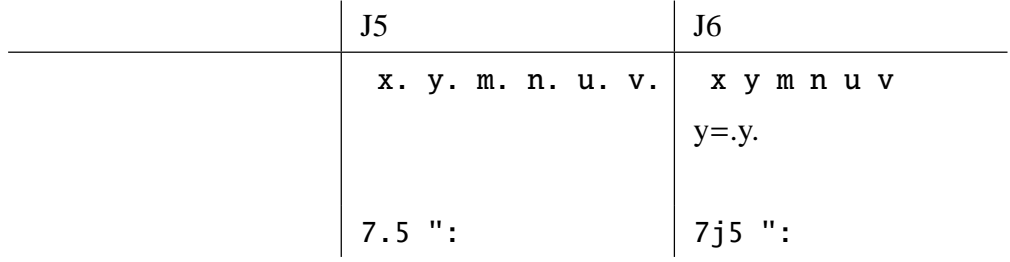

1  $\blacksquare$ 

 $1.1$ 

 $1.2$ 

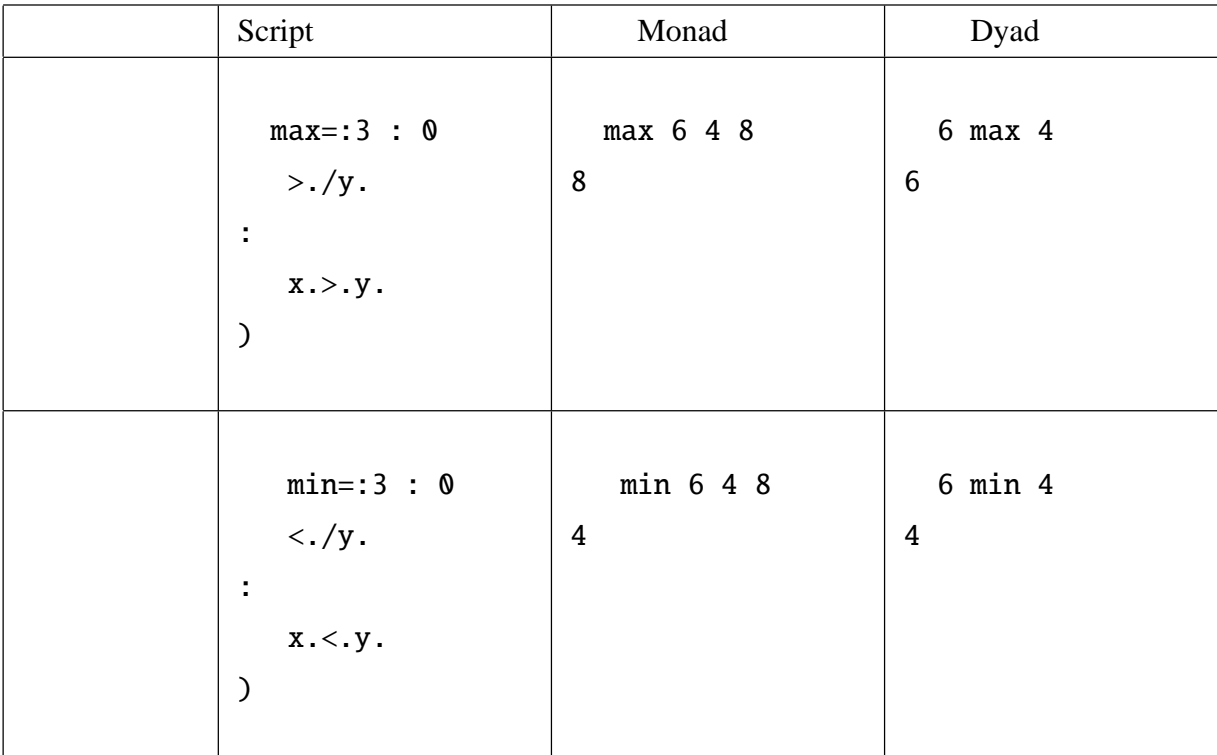

1j2 max 2j1 |domain error: max  $| x. > y.$ 

order=:/:˜

 $*1$ 

*DS* 0 NB. 1991 25

 $^{\ast 1}$  order=:sort=:/:~

```
# DS0 NB. # is take n
25
5 5 $ DS0
3.4 5.5 7.7 10.2 8.5
7.6 10.1 11.5 6.9 2
2.3 5.9 7.6 1.8 3.3
1.7 2.6 6.6 10.3 9.4
7.2 8.8 10.2 10.7 10.8
                              max DS0 NB. maximum
                             11.5
                              min DS0 NB. minimum
                             1.7
                              5 5 $ order DS0
                             NB. find order /up sort
                              1.7 1.8 2 2.3 2.6
                              3.3 3.4 5.5 5.9 6.6
                              6.9 7.2 7.6 7.6 7.7
                              8.5 8.8 9.4 10.1 10.2
                             10.2 10.3 10.7 10.8 11.5
```
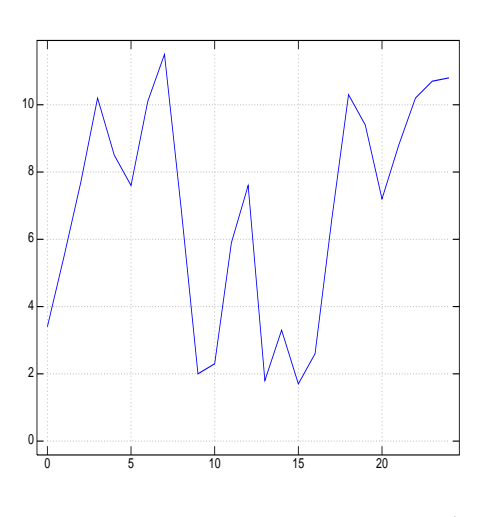

1 1991 3

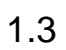

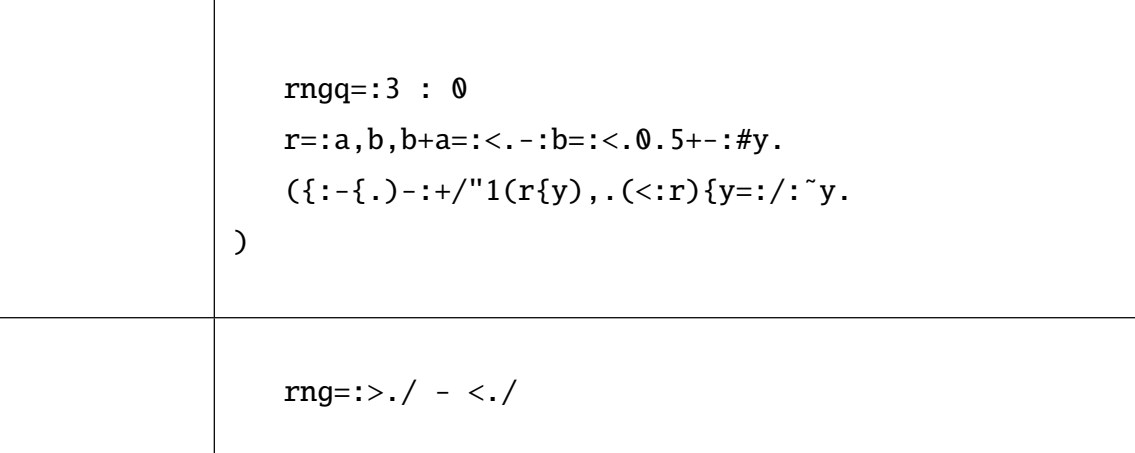

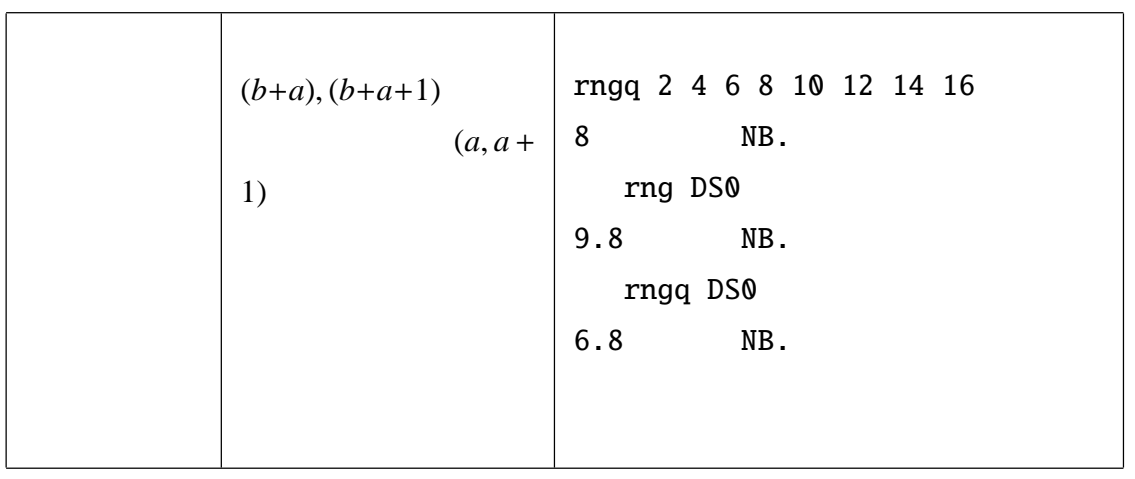

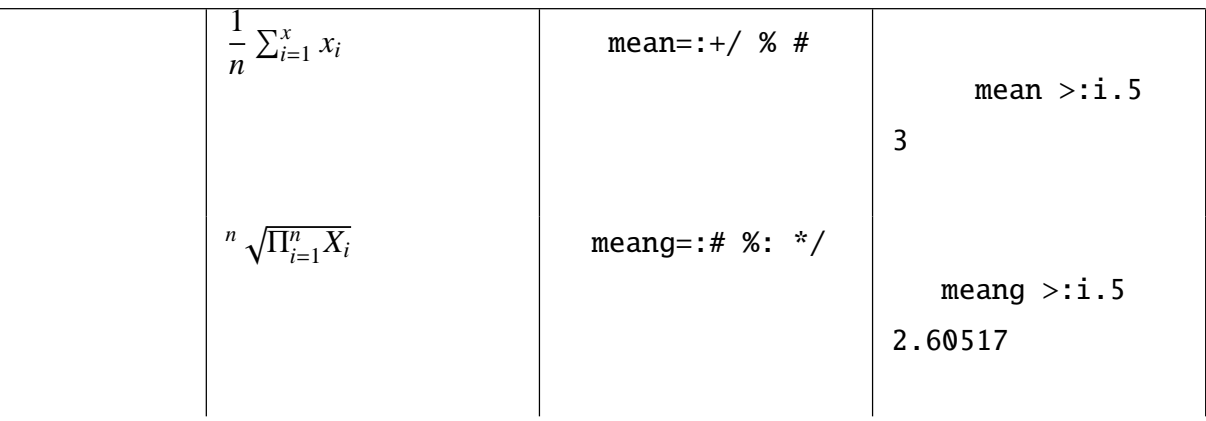

$$
\begin{array}{|c|c|}\n & n \\
\hline\n\sum_{i=1}^{n} \frac{1}{X_i} & \text{mean} \quad \text{mean} \quad \text{mean} \quad \text{mean} \quad \text{mean} \quad \text{sum} \quad \text{mean} \quad \text{sum} \quad \text{sum} \quad \text{mean} \quad \text{sum} \quad \text{sum} \quad \text{max} \quad \text{max} \quad \
$$

$$
V(x) = \frac{1}{n} \sum_{i=1}^{n} (x_i - M(x))^2
$$
sd > : i.5  
1.41421 NB.  
mesd > : i.5  
3 1.41421  
NB.  
MB.

 $ss=:[: +/$  \*: & (- mean) NB.

 $sd = :% :&(ss % )$  NB. Standard deviation

mesd=:mean , sd NB. mean and sd

 $1.6$ 

m  
\n
$$
(x_1, x_2 \cdots x_m)
$$
  $M(x),$   $V(x),$   
\nn  
\n $(y_1, y_2 \cdots y_n)$   $M(y),$   $V(y),$   
\n $z$   $M(z)$   $V(z)$   
\n $M(z) = \alpha M(x) + (1 - \alpha)M(y)$   
\n $V(z) = \alpha V(x) + (1 - \alpha)V(y) + (\alpha(M(x) - M(z))^2 + (1 - \alpha)(M(y) - M(z))^2$   
\n $=$  +  
\n $h =$   $-\qquad$ 

= 級内分散 + 級間分散

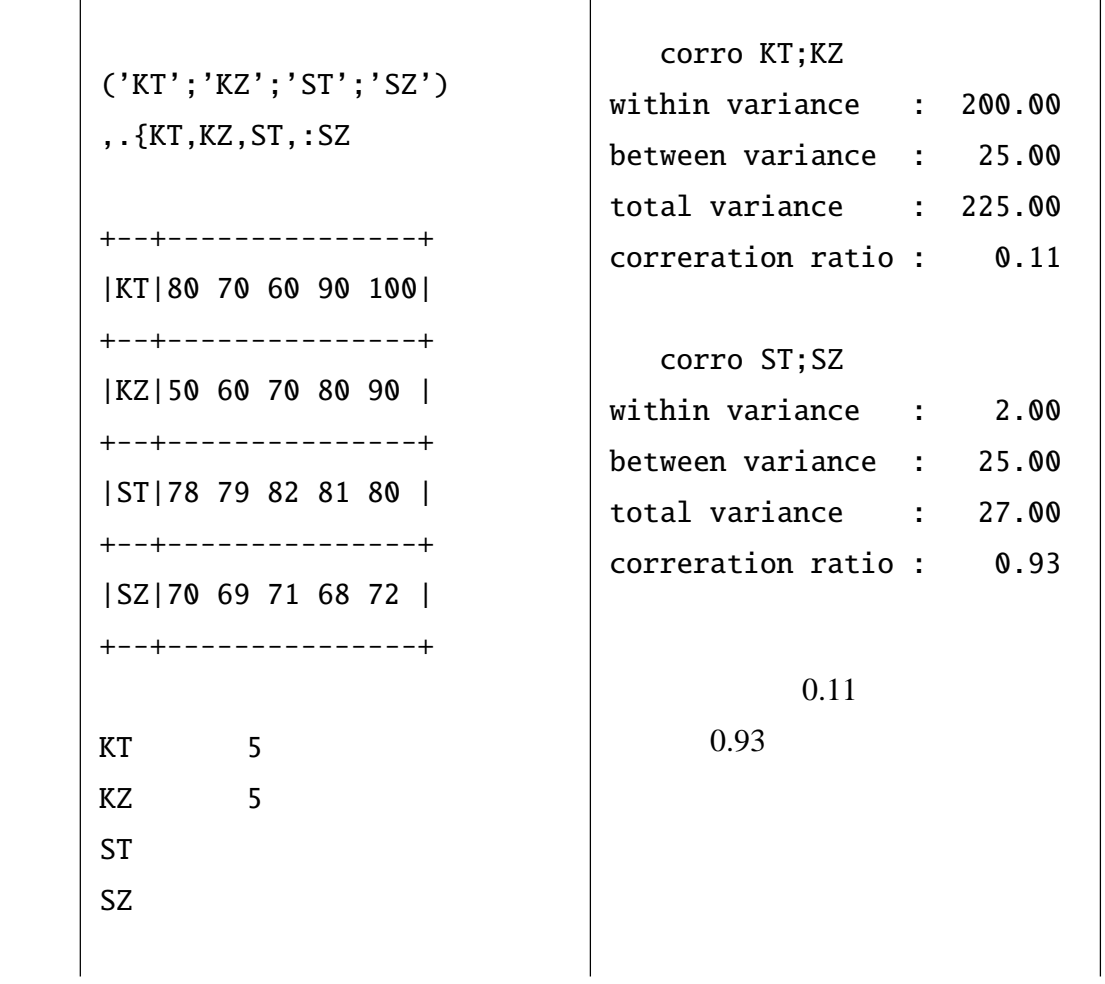

```
corro=:3 : 0
   m=:+/(k=:(+/%#)&>y.)*w=:n%+/n=:#&>y.
   v=:\left(\frac{((-+)^{n}1^{*}:(-y_{.})-k)_{0}^{*}}{n}\right),:^{*}:k-m)+/ . * w
   w=:'within variance :',8j2":{.v
   b=:'between variance :',8j2":bv=:}.v
   t=:'total variance :',8j2":v=:+/v
   w,b,t,:'correration ratio :',8j2":bv%v
\mathcal{L}
```

```
3 7 $ 5 may DS0
7.06 7.9 8.82 9.58 8.92 7.62 6.56
5.72 4.94 3.92 4.18 4.06 3.4 3.2
4.9 6.12 7.22 8.46 9.18 9.26 9.54
  # 5 mav DS0
21
5 plot_mav DS0
  pd 'eps temp\mav.eps'
```
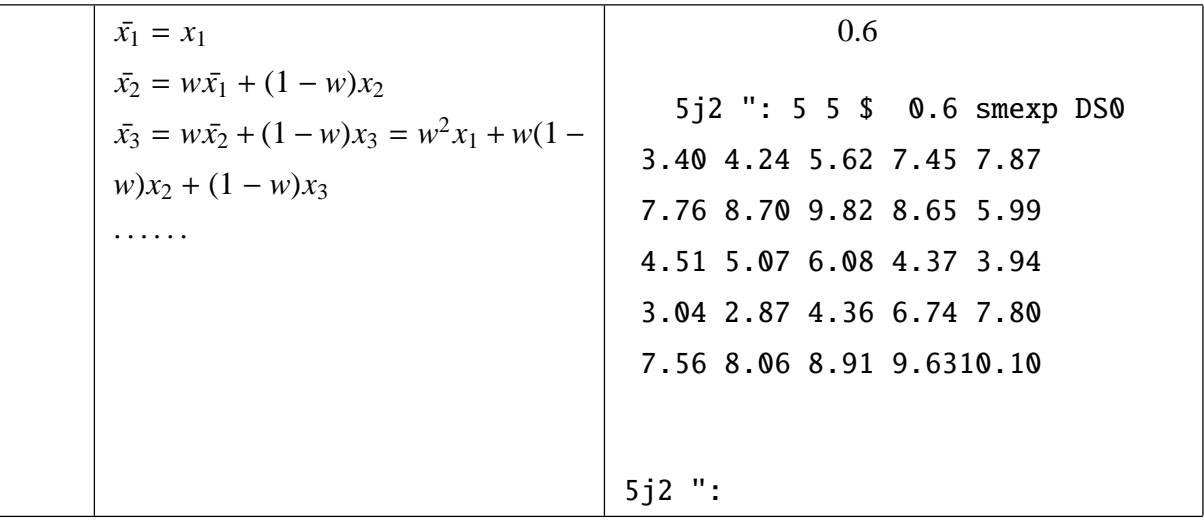

 $-1$  example  $-1$ 

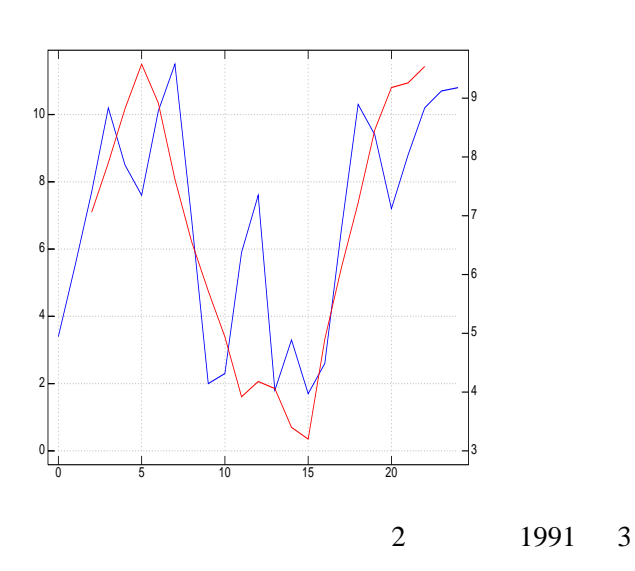

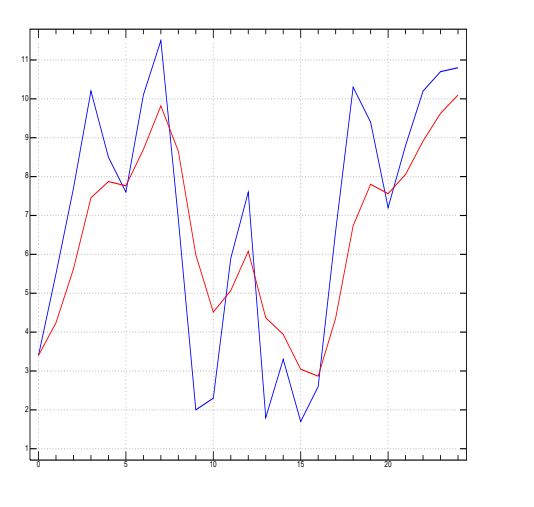

3 1991 3

$$
\begin{array}{c}\n\text{max}::+/\setminus \mathcal{K} \text{ [} \\
\text{smexp}::4 : 0 \\
\text{s}::\{.\text{Y}::\text{y.} \\
\text{while. } 1<\#\text{Y do.} \\
\text{s}::s,(x.*[:s)+(1-x.)*{ .Y::}.Y \\
\text{end.} \\
\text{)}\n\end{array}
$$

۰

plot DS0,: 0.6 smexp DS0 pd 'eps temp/smexp.eps'

$$
M(x) = \frac{1}{n} \sum_{i=1}^{n} x_i \text{ NB. mean}
$$
  

$$
V(x) = \frac{1}{n} \sum_{i=1}^{n} (x_i - M(x))^2 \text{ NB. variance}
$$

$$
x_{01} = \frac{(x_i - M(x))}{\sqrt{V(x)}} \text{ NB.}
$$
  
\n
$$
R(x, y) = \frac{1}{n} \sum_{i=1}^{n} x_{01} \cdot y_{01} \text{ NB.}
$$
  
\nDS1 NB.  
\n8 8 6 6 6 4 4 3 3 2  
\nDS2 NB.  
\n9 5 9 7 5 7 4 7 4 3

stand DS1 NB.

1.5 1.5 0.5 0.5 0.5 \_0.5 \_0.5 \_1 \_1 \_1.5 stand DS2 1.5  $\_\odot$  1.5 0.5  $\_\odot$  0.5 0.5  $\_\odot$  1 0.5  $\_\odot$  1  $\_\odot$  1.5 DS1 cor DS2 NB. 0.525

DS3 NB. 43.05 38.25 35.68 34.68 31.57  $DS4$  NB. 1 \_8.9 \_4.2 0.5 2.2 2.4

DS3 cor DS4 NB.

\_0.962308

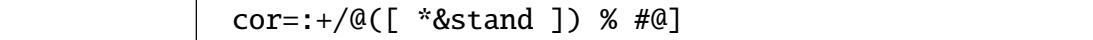

$$
Y = (y_1, y_2, \cdots y_n) \text{ n}
$$
\n
$$
B = \frac{XY'}{XX'}
$$
\n
$$
X = \begin{bmatrix} 1 & x_1 \\ 1 & x_2 \\ \cdots \\ 1 & x_n \end{bmatrix}
$$

### DS4 reg DS3

### 38.2955 \_1.08867

*f* = 38.2955 − 1.08867*x*

 $(DS3)$   $(DS4)$ 

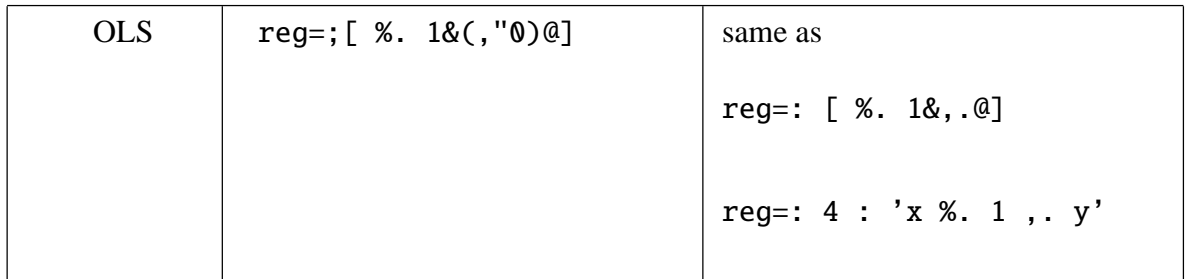

### $1.10$

2 cly DS0 NB. 2 order NB. sort order 2 cly DS0 2 3 4 6 5 4 6 6 4 1 2 3 4 1 2 1 2 4 6 5 4 5 6 6 6 acum

acum order 2 cly DS0 NB.

1 3

2 4

3 2

4 6

5 3

6 7

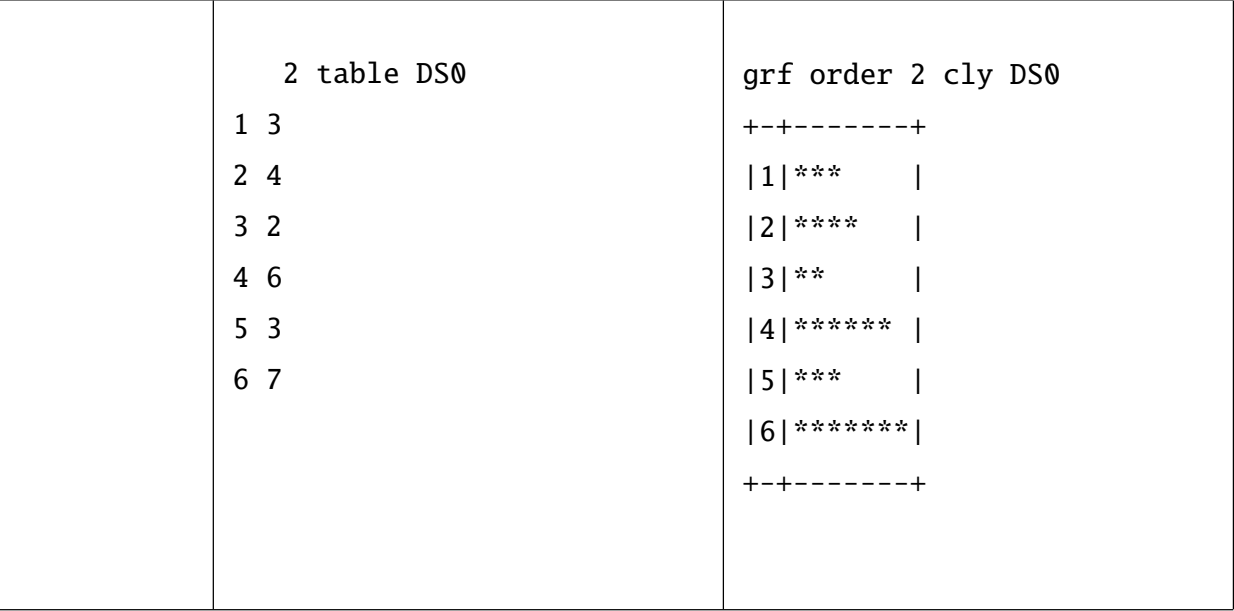

 $2 \angle$ 

 $2.2$ 

 $2.1$ 

 $2.3$ 

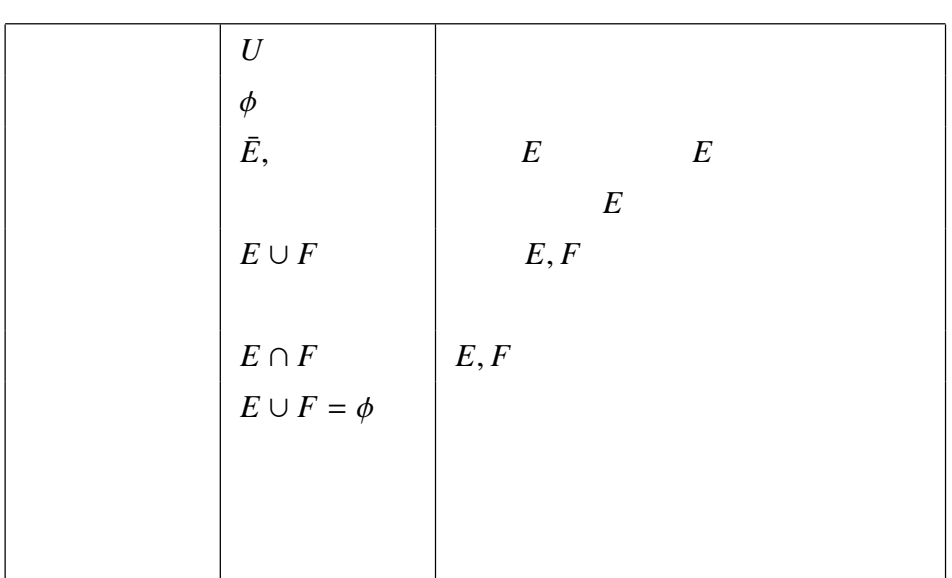

## $2.4$

## **Working Example**

$$
p(E \cup F) = p(E) + p(F) - P(E \cap F)
$$
  
 
$$
p(E \cup F) = p(E) + p(F)
$$

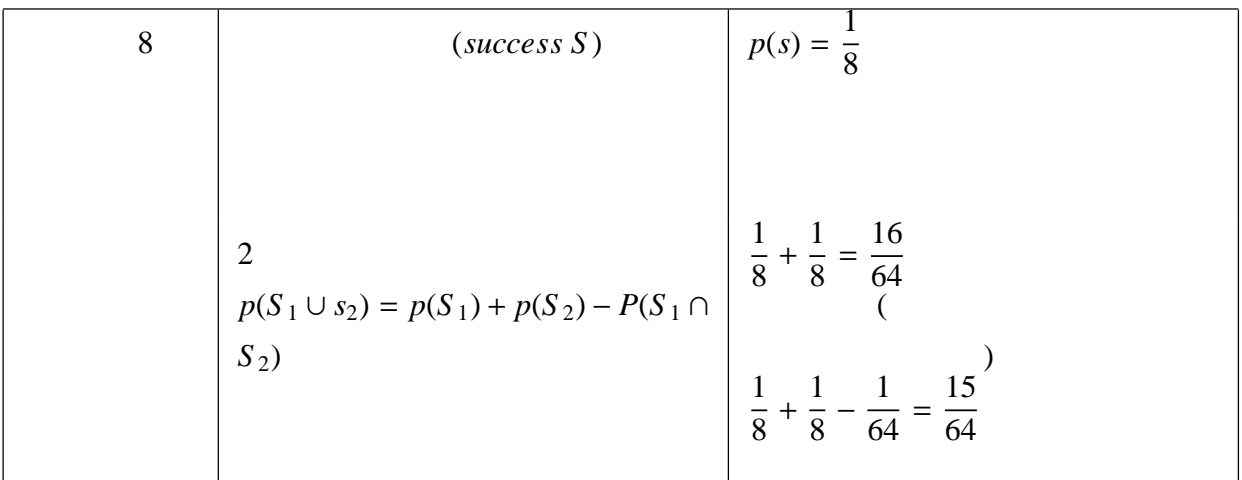

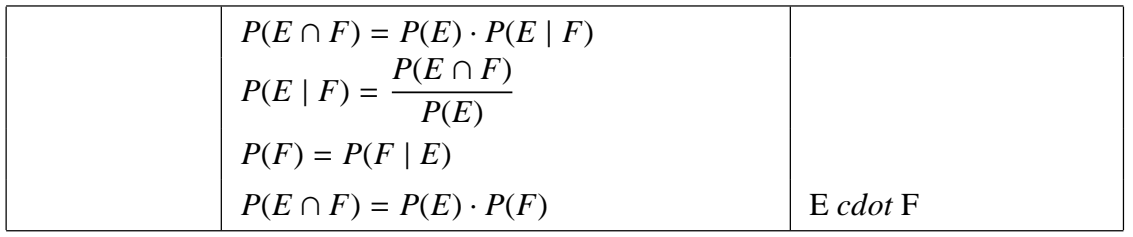

### $2.6$

rnd 10 NB. 100 10 46 55 79 52 54 39 60 57 60 94 rnd 3 10 NB. 3 10 46 78 13 18 51 92 78 60 90 62 31 16 60 64 64 71 13 3 76 26 25 77 68 48 42 91 99 97 99 9 10 rnd 10 NB. 0 9 10 1 9 7 8 2 4 6 5 0 3

 $2.8$ 

card 5 NB. 5

 $C<sub>4</sub>$ 

CT D6 S4 S6

cardb 13 NB. 13 +--+--+--+--+--+ |C7|C8| | | | +--+--+--+--+--+ |D2|D3|D5|DJ|DA| +--+--+--+--+--+ |H4|H5| | | | +--+--+--+--+--+ |S6|S9|SJ|SA| | +--+--+--+--+--+

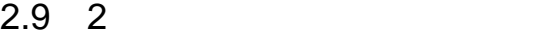

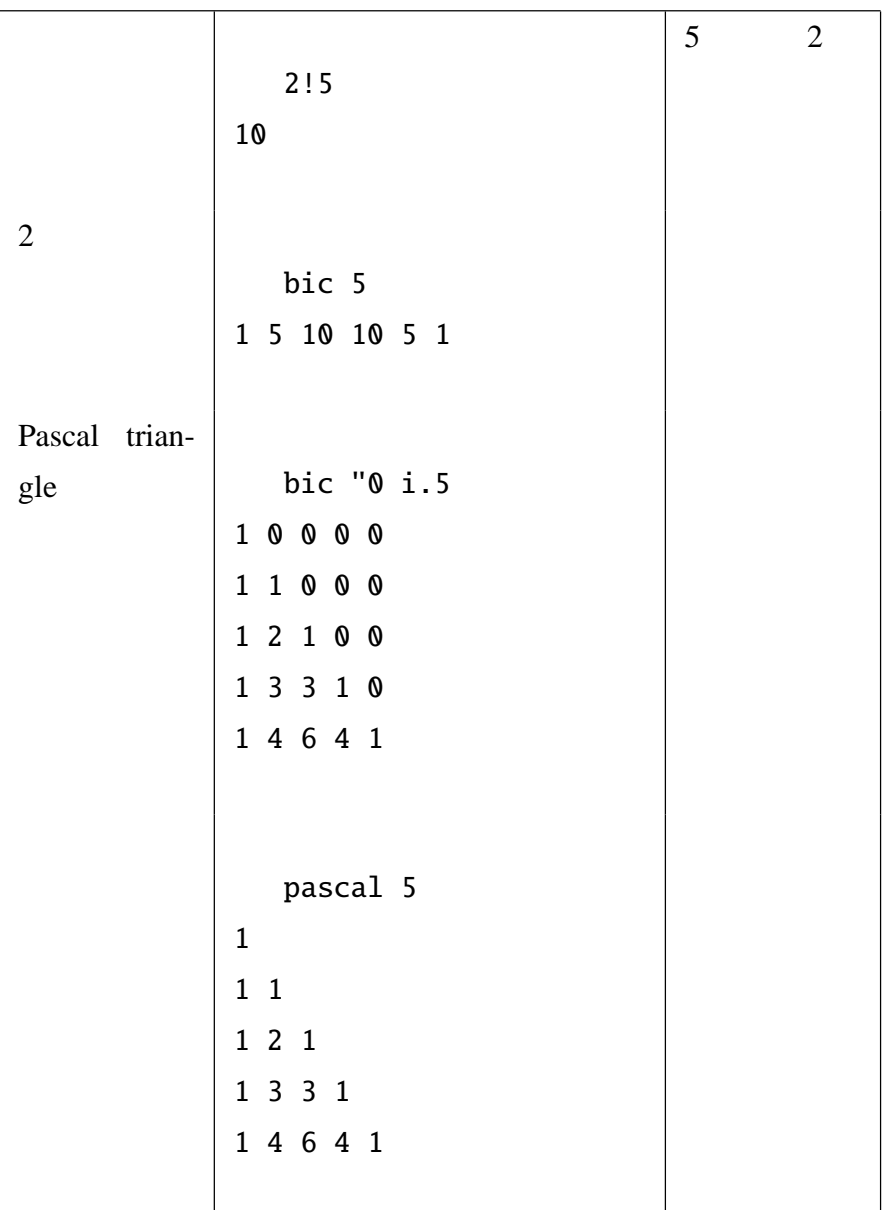

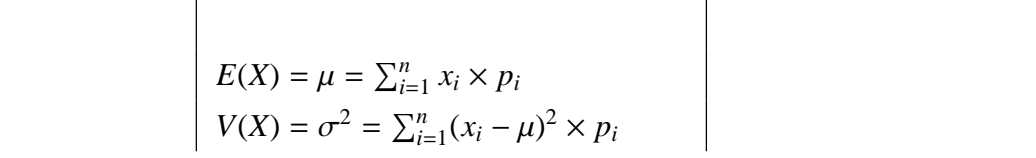

$$
\sigma = \sqrt{\sigma^2}
$$
  
 
$$
p(x_i) = p_i \quad i = 1, 2, 3 \cdots, k,
$$

$$
X \t Y
$$
  

$$
V{X+Y} = X{X} + X{Y}
$$

$$
2.12 \quad 2
$$

\*2

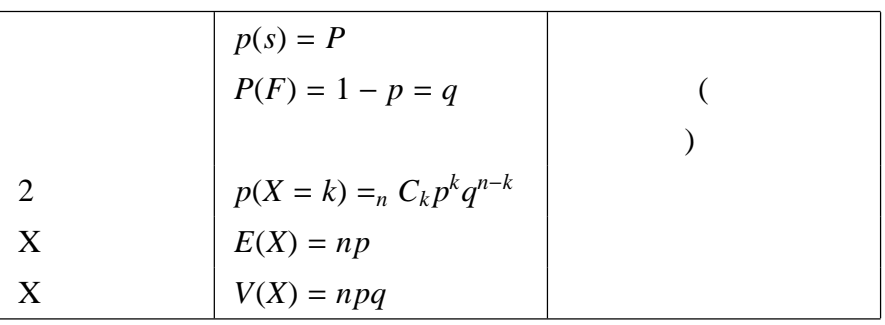

4 binom  $0.5$  NB. n=4, p=0.5 2 0.0625 0.25 0.375 0.25 0.0625

10 bden 0.1 NB. n が大きく p が小さい場合の\$0.001\$以下をくくる関数 0.348678 0.38742 0.19371 0.0573956 0.0111603 0.00148803 0.000146903

4 bgf 0.5 NB.

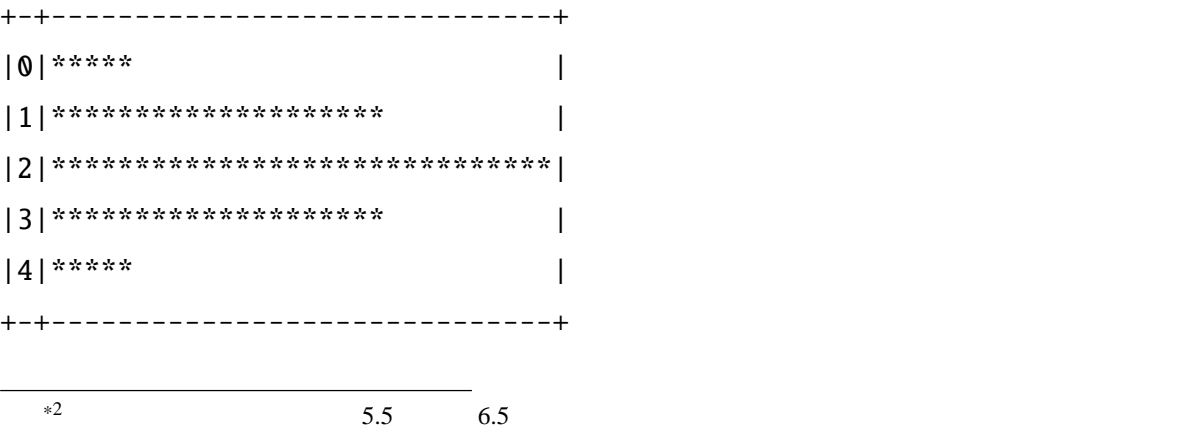

4 bmev 0.5 NB. 2  $$(n=4, p=0.5)$ \$ 2 1

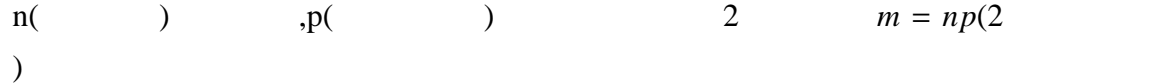

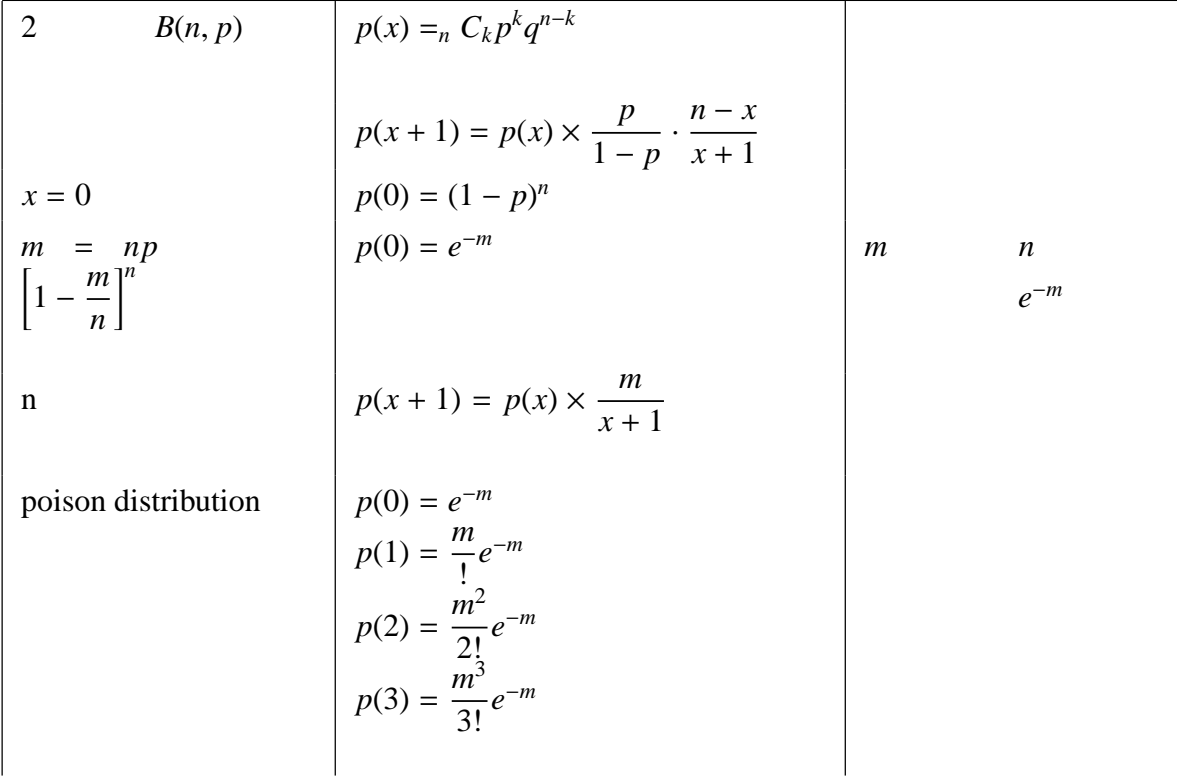

$$
E(x) = V(x) = m
$$

pden 1 NB. 1 0 6 0.367879 0.367879 0.18394 0.0613132 0.0153283 0.00306566 0.000594185

100 bden 0.01 NB. n=100 p=0.01 2 0.366032 0.36973 0.184865 0.0609992 0.0149417 0.00289779 0.000534534

 $2.14$ 

$$
P(X = np + d) = P(Y = p + \frac{d}{n})
$$
  
\n
$$
\frac{1}{\sqrt{2\pi npq}} \times exp(-\frac{d^2}{2npq})
$$
  
\n
$$
\psi_0(z) = \frac{1}{\sqrt{2\pi}}e^{-\frac{z^2}{2}}
$$
  
\n
$$
Z = X = \mu + \sigma Z
$$
  
\n
$$
E(X) = \mu, V(X) = \sigma^2
$$
  
\n
$$
X \qquad \mu, \qquad \sigma \qquad X \sim N(\mu, \sigma^2)
$$

ndens 0 0.5 1 2 NB.  $[0, 0.5 1, 2]$ 0.398942 0.352065 0.241971 0.053991

0 1 nden 0 0.5 1 2 NB.

0.398942 0.352065 0.241971 0.053991

1 4 nden 1 2 3 4 NB. 0.199471 0.176033 0.120985 0.0647588

 $ndfs 1 NB.$  (0,1) 0.341344

ndf1 1.96 NB.  $y( )$ 0.975002

 $1 \text{ ndf2 } 2 \text{ NB}.$  (1,2) 0.135905

 $2.15$  ( )

nrnd 10 43 31 30 28 28 28 36 35 30 35 nrne 20 5 5 5 5 7 4 5 8 5 7 6 7 8 6 8 4 7 6 5 8 acum order nrne 100 4 13 5 26 6 31 7 20 8 9

9 1

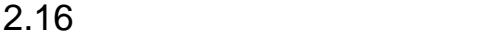

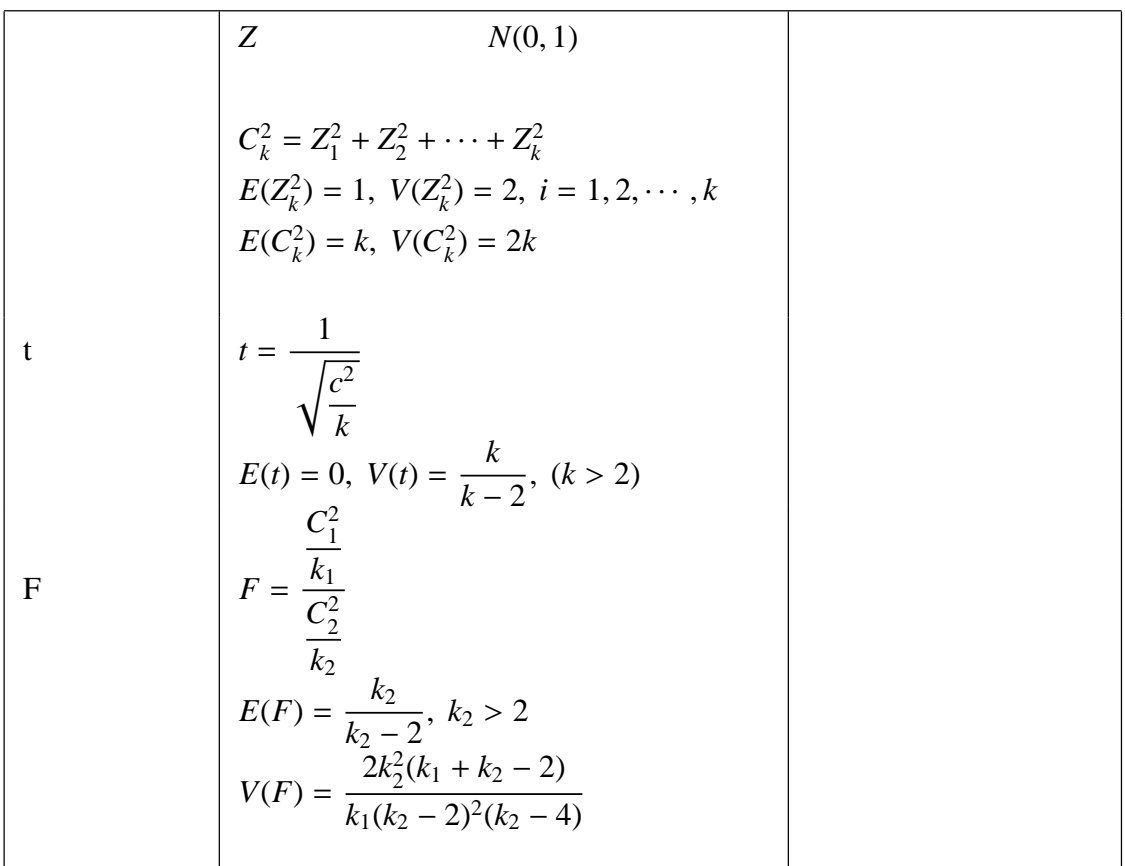

 $10 \t 3 \t p$  $X$  2  $B(10, p)$ 

 $(i.6), 6$ . |: ;("1), 10 bden L:0 {@>0.2 0.25 0.3 0.35 0.4

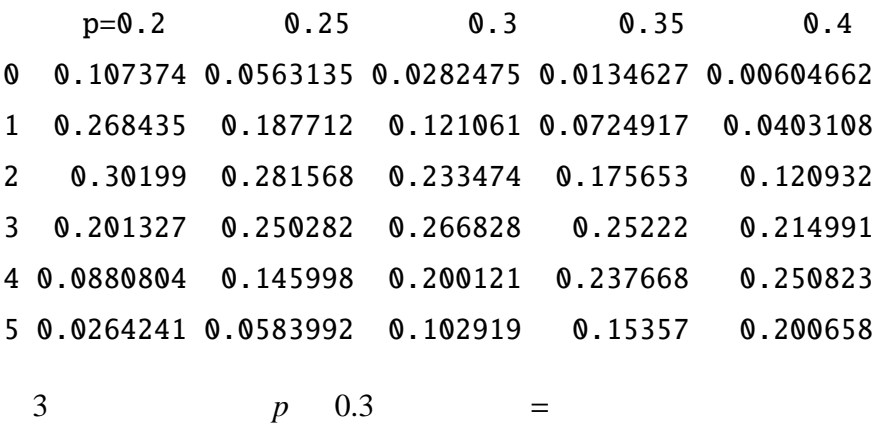

 $3.2$ 

 $(S)$  ( F) 2

 $S = p, F = q = 1 - p$ S の起こる範囲はほとんど次の範囲で、回数を増やすと *p* の値に近ずく。

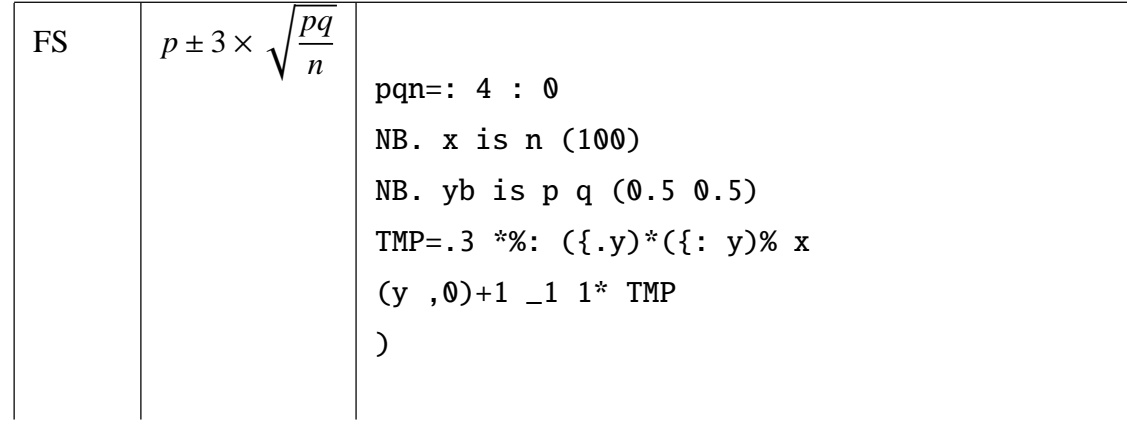

 $3 \thinspace$   $3 \thinspace$ 

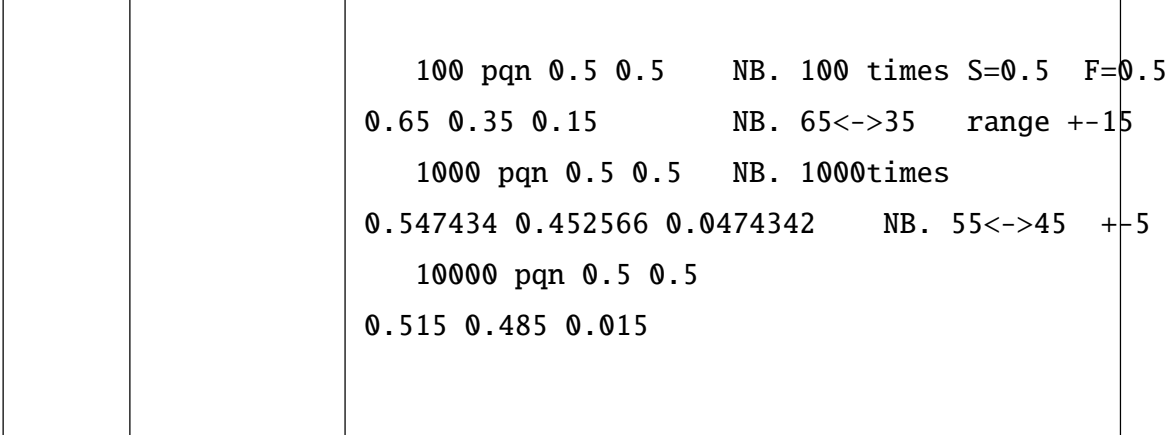

 $p$  $n$  $X$ *P* = *X*  $\frac{1}{n}$  $X \quad 2 \quad B(n, p) \quad N(np, npq)$ *P*(−2 ≤ *X* − *np* √  $\frac{np}{npq} \leq 2$ ) = 0.95  $P(np-2\sqrt{npq} \le X \le np+2\sqrt{p^2p^2}$  $\overline{npq}$ ) = 0.95  $p, q \in P$ ,  $Q (= 1 - p)$ *P* − 2 √ *PQ*  $\frac{\infty}{n} \leq p \leq P+2$ √ *PQ n* p 200 p 200 p 200 p 200 p 200 p 200 p 200 p 200 p 200 p 200 p 200 p 200 p 200 p 200 p 200 p 200 p 200 p 200 p 200 p 200 p 200 p 200 p 200 p 200 p 200 p 200 p 200 p 200 p 200 p 200 p 200 p 200 p 200 p 200 p 200 p 200 p 200 *X* + 2 *n* + 4  $-2D \le p \le \frac{X+2}{\lambda}$ *n* + 4 + 2*D D* = √  $\frac{X(n-1)(X+1)+X}{n(n+4)}$ 

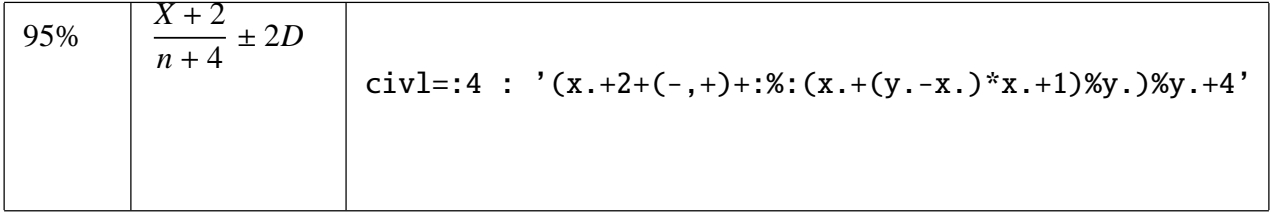

 $x \quad y \quad 95\%$ 

275 civl 400

0.639485 0.731802

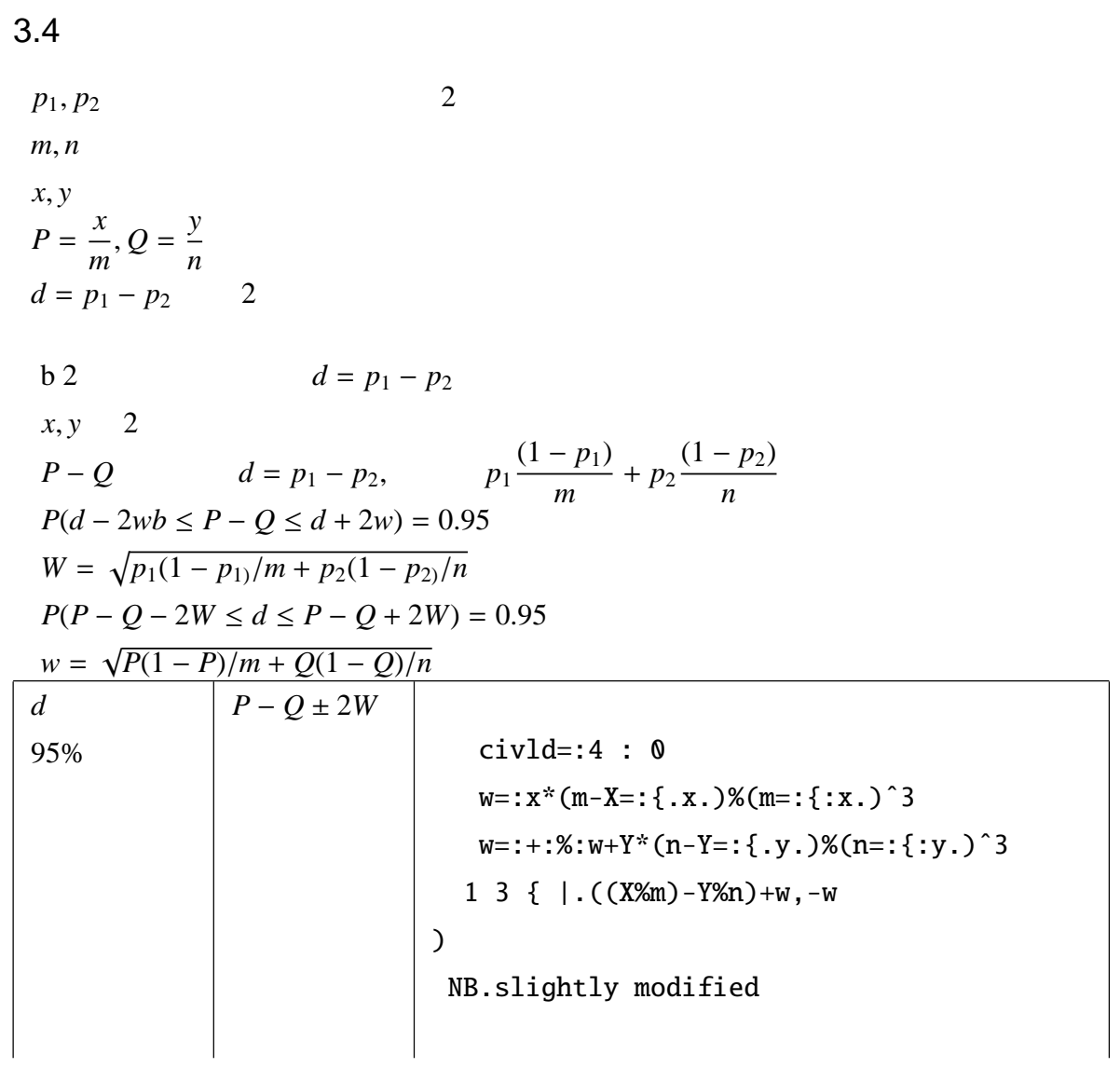

x left *x*, *m*

y right  $y, n$ 

100 400 civld 90 400

\_0.035156 0.085156

NB.  $0 \t d = 0$  2

100 400 civld 70 400

0.0173914 0.132609

 $NB. p_1 > p_2$ 

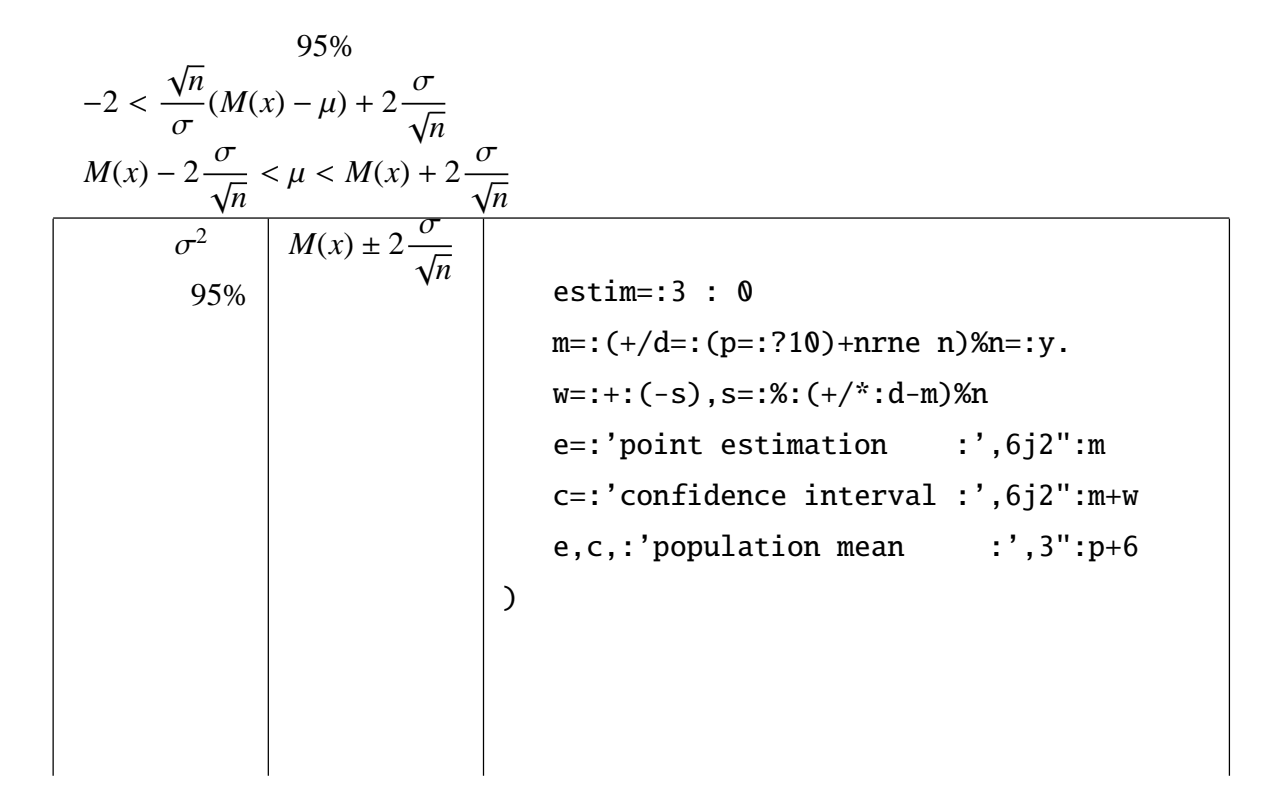

estim 50 point estimation : 11.96 confidence interval : 9.73 14.19 population mean : 12 estim 100 point estimation : 14.18 confidence interval : 11.91 16.45 population mean : 14

#### $\sigma^2$  $($   $)$   $s^2$  $2 \angle$

### $3.6$

 $3.7$ 

$$
\chi^2 = \frac{(x - np)^2}{np} + \frac{(n - x - n(1 - p)^2)}{n(1 - p)} = \left(\frac{x - np}{\sqrt{np(1 - p)}}\right)^2
$$
  

$$
Z = \left(\frac{x - np}{\sqrt{np(1 - p)}}\right)^2 \qquad 0, \qquad 1
$$
  

$$
P(\chi^2 \ge 4) = P(|Z| \ge 2) = 0.05
$$
  

$$
\chi^2 \qquad 4
$$

 $3.8$ 

 $\chi^2$ 

 $60$ (>:i.6),. 12 8 10 13 8 9

1 12 2 8 3 10 4 13 5 8 6 9  $(10 - 12 8 10 13 8 9)$  NB.  $10-x$ \_2 2 0 \_3 2 1  $(10 - 12 8 10 13 8 9)^2$ 4 4 0 9 4 1 NB. (10-x)ˆ2 +/ 10%˜(10- 12 8 10 13 8 9)ˆ2 2.2  $N\text{B. } +/ ((10-x)^2) \text{M}0$ chigf 3 :  $'(+/*:y.-e)$ %e=:(+/y.)%#y.' chigf 12 8 10 13 8 9 2.2  $5 \chi_{5}^{2}$  $\frac{2}{5}$  11 11 3.9  $H_0: P_{01} = p_{02} = \cdots = p_{0k}$  $H_1: p_{01} \leq p_{02} \leq \cdots \leq p_{0k}$  $p_i =$ *xi ni*  $(i = 1, 2, \cdots, k)$ 

 $\chi^2$ 

$$
\chi^2 = \sum n_i \frac{(p_1 - p_{0i})^2}{p_{0i}(1 - p_{0i})} = \sum \left( \frac{x_i - n_i p_{0i}}{\sqrt{n_i p_{0i}(1 - p_{0i})}} \right)^2
$$

*P*01 
$$
\chi^2 = \sum n_i \frac{(P_i - \bar{P})^2}{\bar{P}(1 - \bar{P})}
$$

$$
\bar{P} = \frac{P_1 + p_2 + \dots + p_K}{k}
$$

**Example**

18 24 534 150

(18,25,35,45,55,65,75),.DS5,.DS6,.(DS6%DS5) 18 534 150 0.280899 25 746 250 0.335121 35 784 264 0.336735 45 705 302 0.428369 55 443 238 0.537246 65 299 176 0.588629 75 70 36 0.514286

 $\chi^2$ 

$$
H_0
$$

DS6 chitr DS5 158.702

chitr=:4 : '  $(+/y.**:p-q)$ %q\*1-q=: $(+/%#)p=:x.*y$ .'

### $3.10$

 $\chi^2 = \sum_{i=1}^k n_i$  $(x_i - np_i)^2$ *np<sup>i</sup>*  $text{Example}$   $1.06 : 1$   $480$   $420$ 

((1.06%2.06), 1%2.06) testgf 480 420 1.26943

testgf=:4 : ' +/(\*:y.-t)%t=:x.\*+/y.'

 $3.11$ 

$$
\begin{array}{cc}\n(2 \times 2) \\
95\% & 4\n\end{array}
$$

('';'NEW';'OLD'),. ('CARE';'NOT'), {@> DS7 +---+----+---+ | |CARE|NOT|

+---+----+---+ |NEW|353 |166| +---+----+---+ |OLD|304 |104| +---+----+---+

2 2 \$ 'e';'f';'g';'h'

+-+-+

 $|e|f|$ 

+-+-+

|g|h|

 $+ - + - +$ 

$$
\chi^2 = \frac{(e - e_0)^2}{e_0} + \frac{(f - f_0)^2}{f_0} + \frac{(g - g_0)^2}{g_0} + \frac{(h - h_0)^2}{h_0} + \frac{(e + f + g + h)(eh - fg)^2}{(e + f)(e + g)(f + h)(g + h)}
$$

 $4 \overline{4}$ 

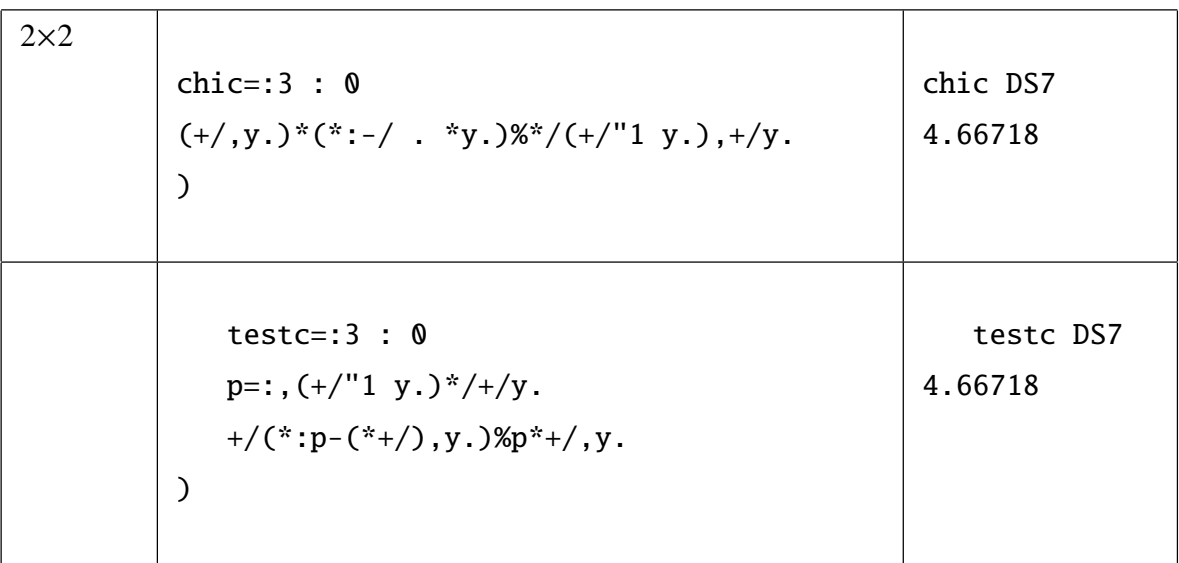

### $2 \times 3$

testc 2 3 \$ 45 23 20 12 20 30 17.3285

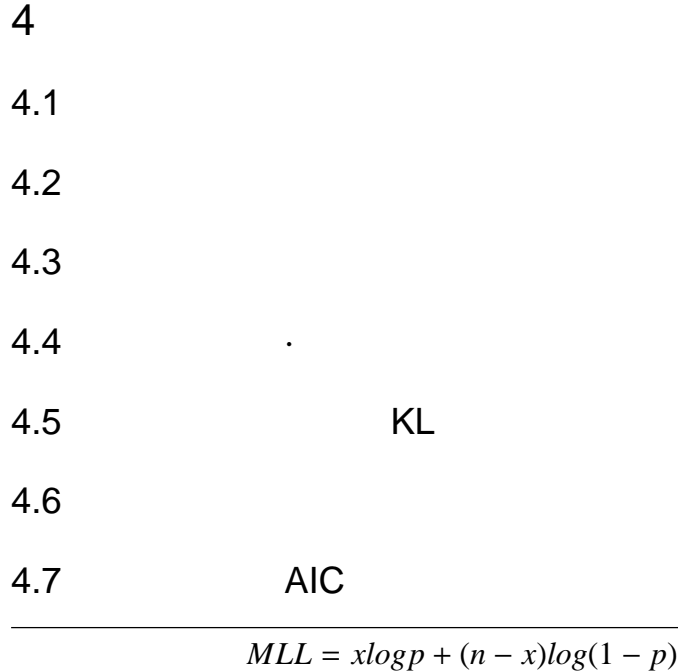

$$
MLL = xlog p + (n - x)log(1 - p)
$$

$$
AIC(M) = -2 \times MLL(M) + 2 \times k
$$

)

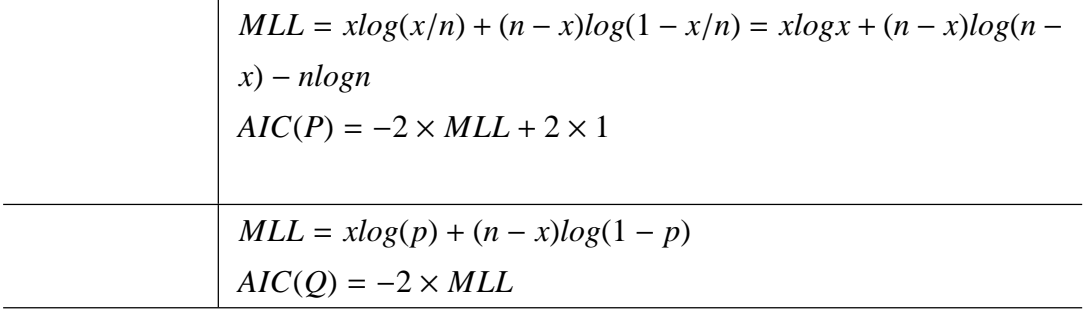

```
ratio=:4 : 0
A0=:-+:+/((k=:{.y.),--/y.)*^.(x.),1-x.
A1=:2-+:(+/(*^.)k,n-k)-(*^.)n=:}.y.
A0=:'theoretical model :',8j2":A0
A0,:'empirical model :',8j2":A1
```
9 00 480 0.5 ratio 480 900 theoretical model : 1247.66 empirical model : 1245.66

 $($ 

(1.06%2.06) ratio 480 900 theoretical model : 1244.93 empirical model : 1245.66

 $(1.06)$ 

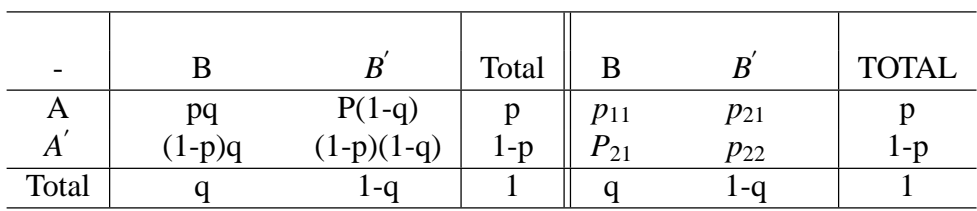

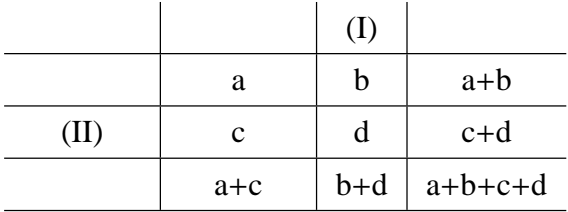

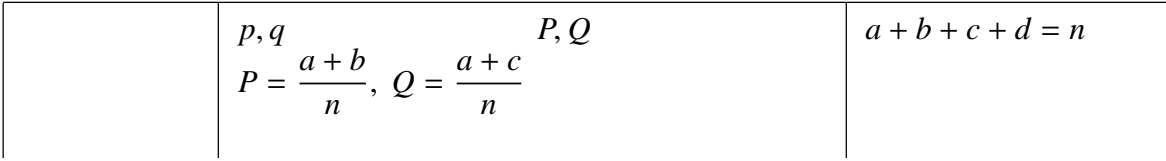

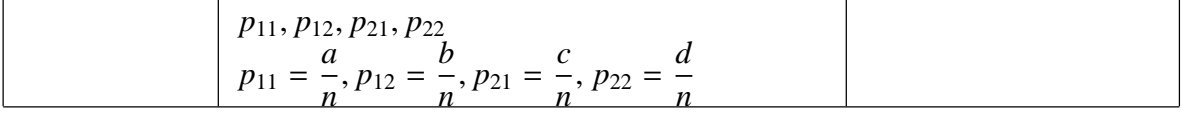

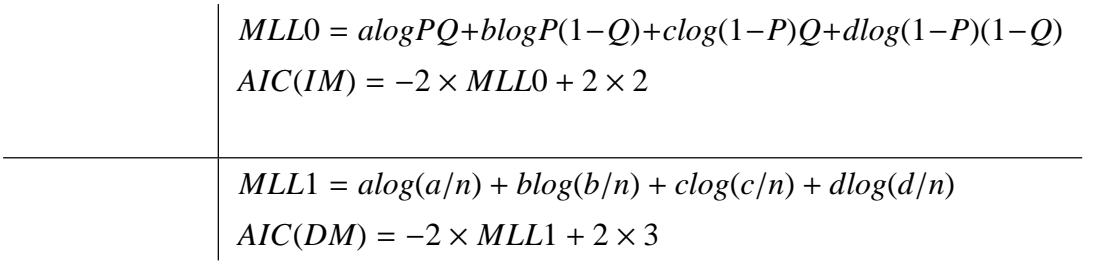

```
cont=:3 : 0
  C=:(n=:+/,y.)*(*:-/.*y.)*d=:(+/"1 y.),+/y.A2=:4-+:(+/(*ˆ.)d)-+:(*ˆ.)n
  A3=:6-+:(+/(*ˆ.),y.)-(*ˆ.)n
  A2=:'AIC(indep) :',8j2":A2
  A3=:'AIC(dep) :',8j2":A3
  ('chi-square :',8j2":C),A2,:A3
\sum_{i=1}^{n}
```
cont DS7 chi-square : 4.67 AIC(indep) : 2394.25 AIC(dep) : 2391.55

 $AIC$ 

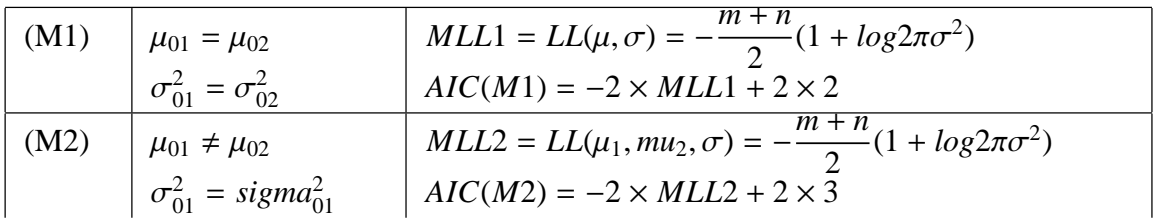

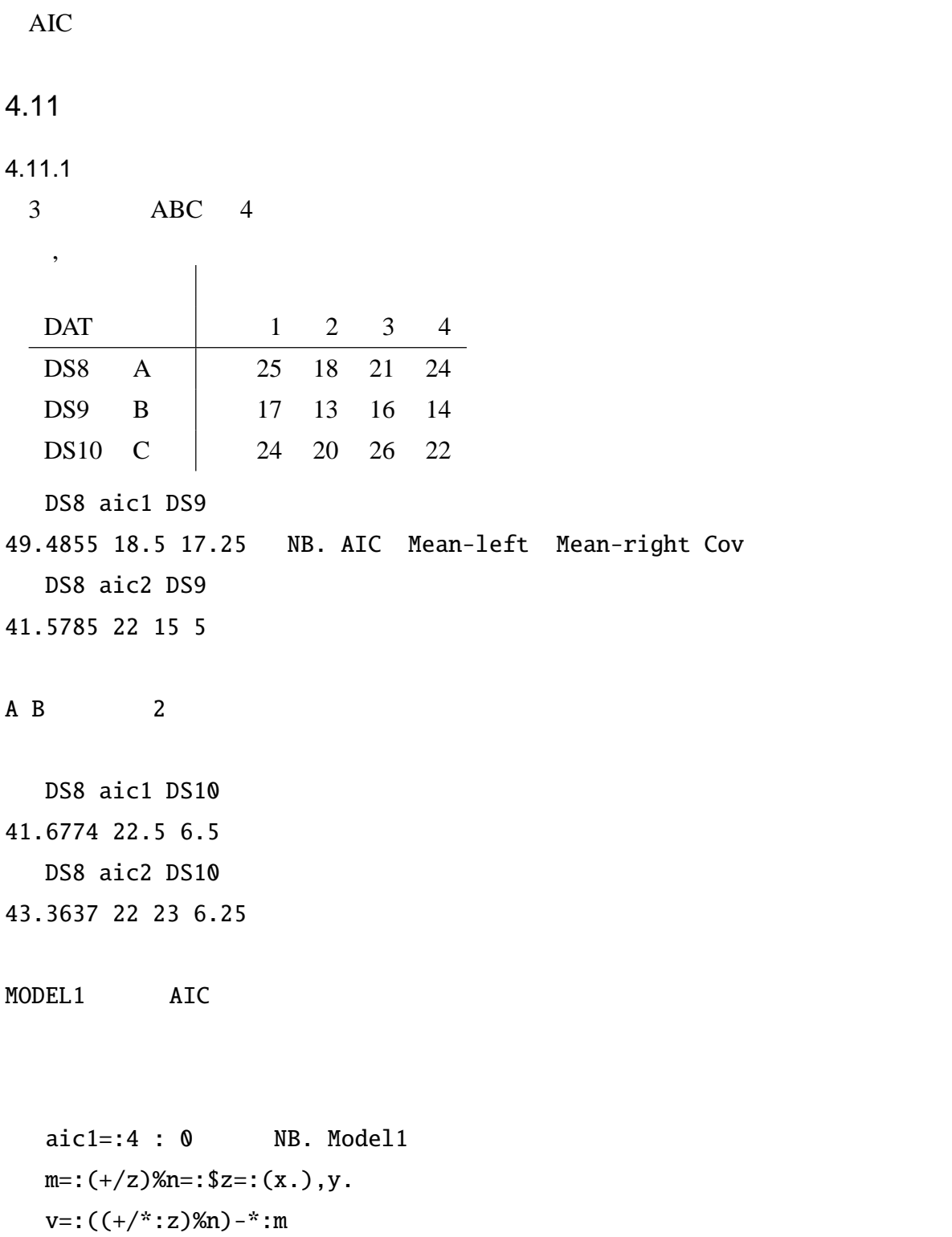

```
(4+n*1+ (0.2)*v), m, v
\mathcal{L}
```

```
aic2 = : 4 : 0 NB. Model2
   m=:((+/x.),+/y.)%n=:($x.),$y.
   v=:((+/*(x.),y.)-+/n^{**}:m)\%+/n(6+(+/n)*1+^{\hat{ }}.(0.2)*v), m, v
\lambda
```
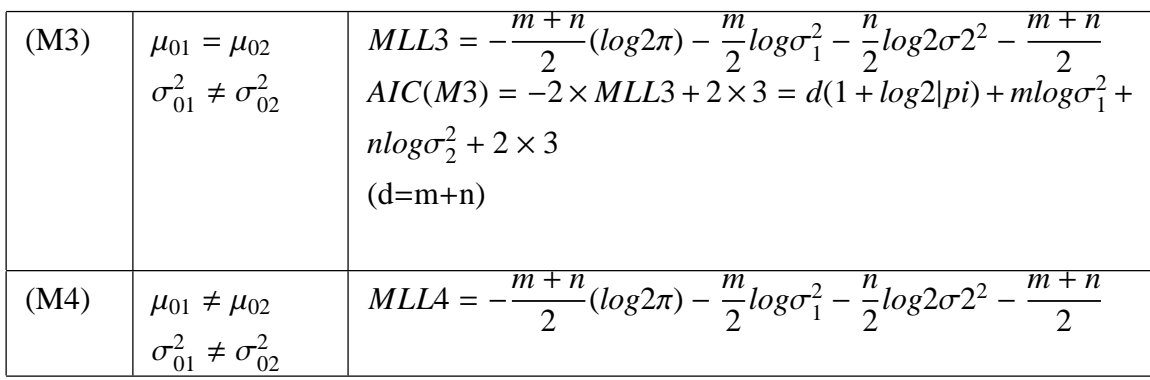

```
aic3=:4 : 0
m1=.\{ .m=.x.(,.&((+/%#)@(],.*:@])))y.
A = +/(1+| .a=.(3\%+/)n=.x., &y.)*m1
B=.(+:*/m1)++/(|.a)*m2=.\{:m(C=.+/a*m1*|.m2); v=.m2-*:m1m=.((-C), B, (-A), 1)pnm(+/m1*|.v)%+/v
(6++/n*1+^r.v*0.2), m, v=.v+*:m1-m
```
)

```
aic4=:4 : 0
m=. ((+/x.), +/y.) % n=. ($x.), $y.
v=. (((+/*:x.), +/*:y.)*n) -*:m
```
 $(8+(+/n)*1+^{\hat{}}.(0.2)**/v), m, v$ 

 $\mathcal{L}$ 

DS8 aic3 DS9 48.3428 15.3354 51.9174 2.61247

DS8 aic4 DS9 54.1526 22 15 7.5 2.5  $5.1$   $1$ 

5

 $A, B, C$  and 1000 and 4 and 4  $A, B, C$  and 1000 and 4  $A$ 会社 不良 品 の 個数 A 12 8 10 6 B 14 10 6 6  $C \begin{array}{|c|c|c|c|c|} \hline 4 & 6 & 4 & 10 \ \hline \end{array}$ 

5.1.1 J

decomp1 datav

+-----------+-+-----------+-+-----------+ | 12 8 10 6 |  $=$  | 8 8 8 8 | + | 4 0 2  $\sqrt{2}$  | |14 10 6 6| |8 8 8 8 | | 6 2 \_2 \_2| | 4 6 4 10| |8 8 8 8 | |\_4 \_2 \_4 2| +-----------+-+-----------+-+-----------+  $($  ) ) +-----------+-+-----------+-+-----------+ | 4 0 2 \_2|=| 1 1 1 1|+| 3 \_1 1 \_3| | 6 2 \_2 \_2| | 1 1 1 1| | 5 1 \_3 \_3| |\_4 \_2 \_4 2| |\_2 \_2 \_2 \_2| |\_2 0 \_2 4| +-----------+-+-----------+-+-----------+  $($  ( av1 datav 24 2 12 88 9 9.77778

 $F = 1.23$ 

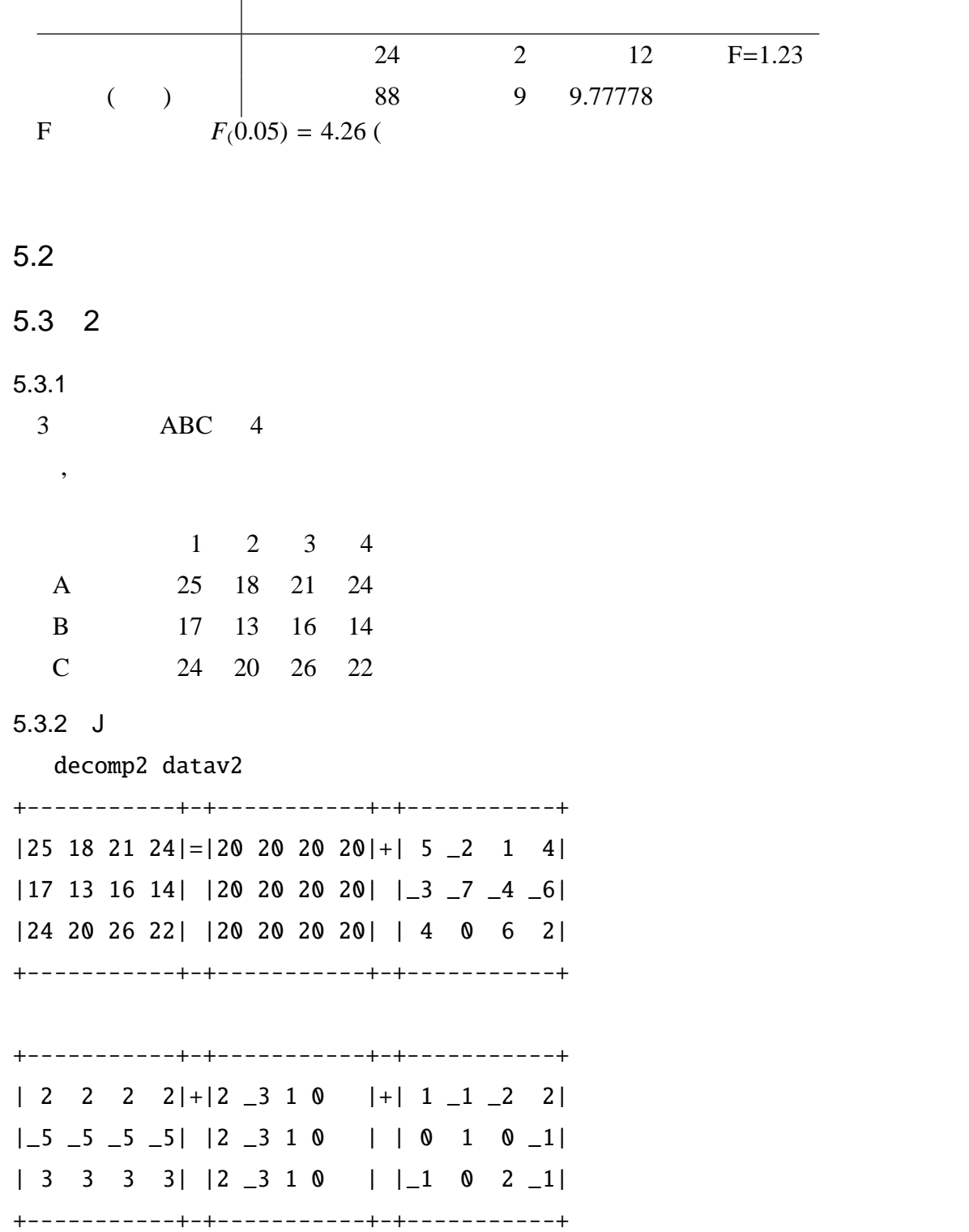

av2 datav2

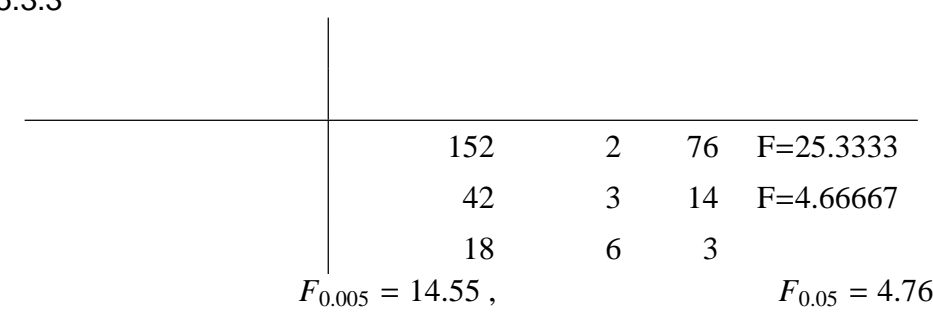

## 5.4 1 AIC

AIC A Information Criterion, Akaike's Information Criterion AIC

## 5.5 AIC

### $5.5.1$

ava0 datav2 72.5147 17.6667 20

ava1 datav2 61.3678 5 20 2 \_5 3

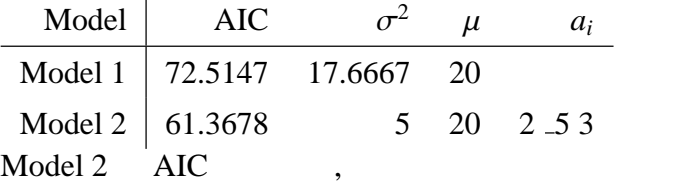

 $5.3.3$ 

 $5.5.2$ 

ava1 |: datav2 72.5147 17.6667 20

ava1 |: datav2 75.8652 14.1667 20 2 \_3 1 0

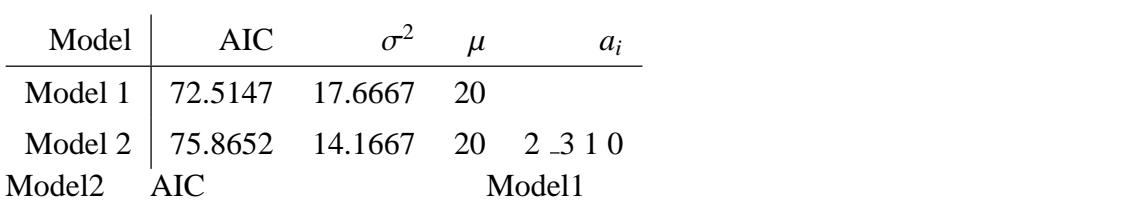

5.6 AIC 2

ava datav2 MODEL M1 : 72.51 17.67 20.00 MODEL M2 : 61.37 5.00 20.00 2.00 \_5.00 3.00 MODEL M3 : 75.87 14.17 20.00 2.00 \_3.00 1.00 0.00 MODEL M4 : 52.92 1.50 20.00 2.00 \_5.00 3.00 2.00 \_3.00 1.00 0.00

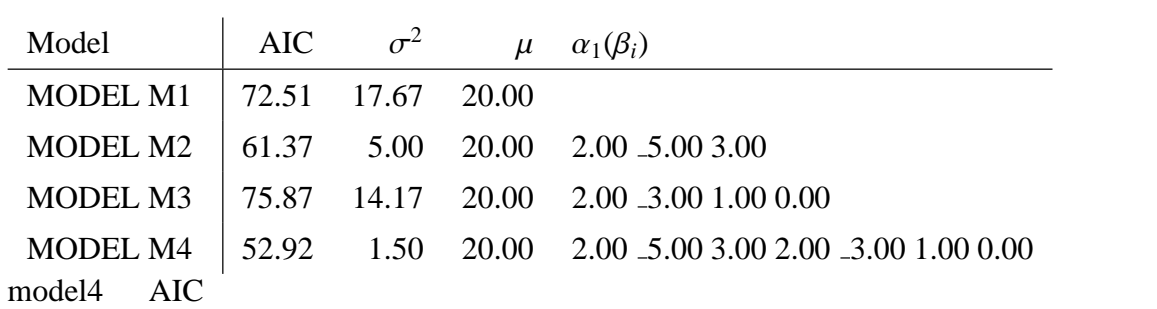

6 回帰分析

$$
y = a_0 + b_0 x + \epsilon
$$
  
\n
$$
\epsilon
$$
  
\n
$$
b = \frac{n(\sum x_i y_i) - (\sum x_i)(\sum y_i)}{n(\sum x_i^2) - (\sum y_i^2)}
$$
  
\n
$$
a = \frac{1}{n}((\sum y_i) - b(\sum x_i))
$$
  
\n
$$
y = a + bx
$$
  
\n
$$
z_i = a + bx_i
$$
  
\n
$$
z_i = a + bx_i
$$
  
\n
$$
z_i = a + bx_i
$$
  
\n
$$
Q = \sum e_i^2 = \sum (y_i - z_i)^2
$$
  
\n
$$
V(e) = \frac{Q}{n} = \frac{1}{n} \sum e_i^2
$$
  
\n
$$
R = \frac{\sum (x_i - M(x))(y_i - M(y))}{\sqrt{\sum (x_i - M(x))^2) \sum (y_i - M(y))^2}}
$$
  
\n
$$
R^2 = \frac{\sum (x_i - M(x))(y_i - M(y))^2}{V(y)}
$$
  
\n
$$
R = \frac{(\sum (x_i - M(x))(y_i - M(y)))^2}{\sum (x_i - M(x))^2) \sum (y_i - M(y))^2}
$$

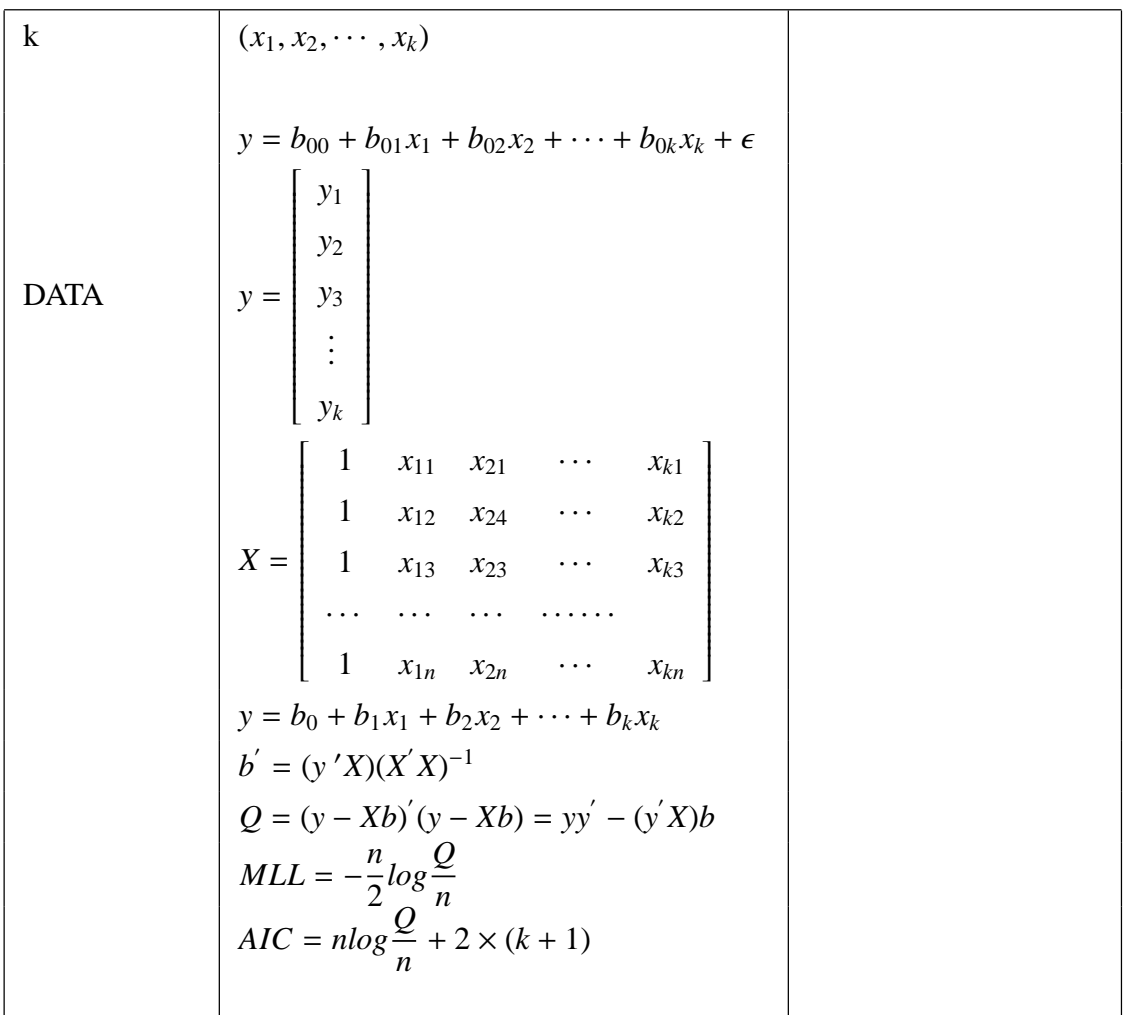

 $6.3$ 

 $6.4$ 

add i.5 1 0

1 1

1 2

1 3

1 4

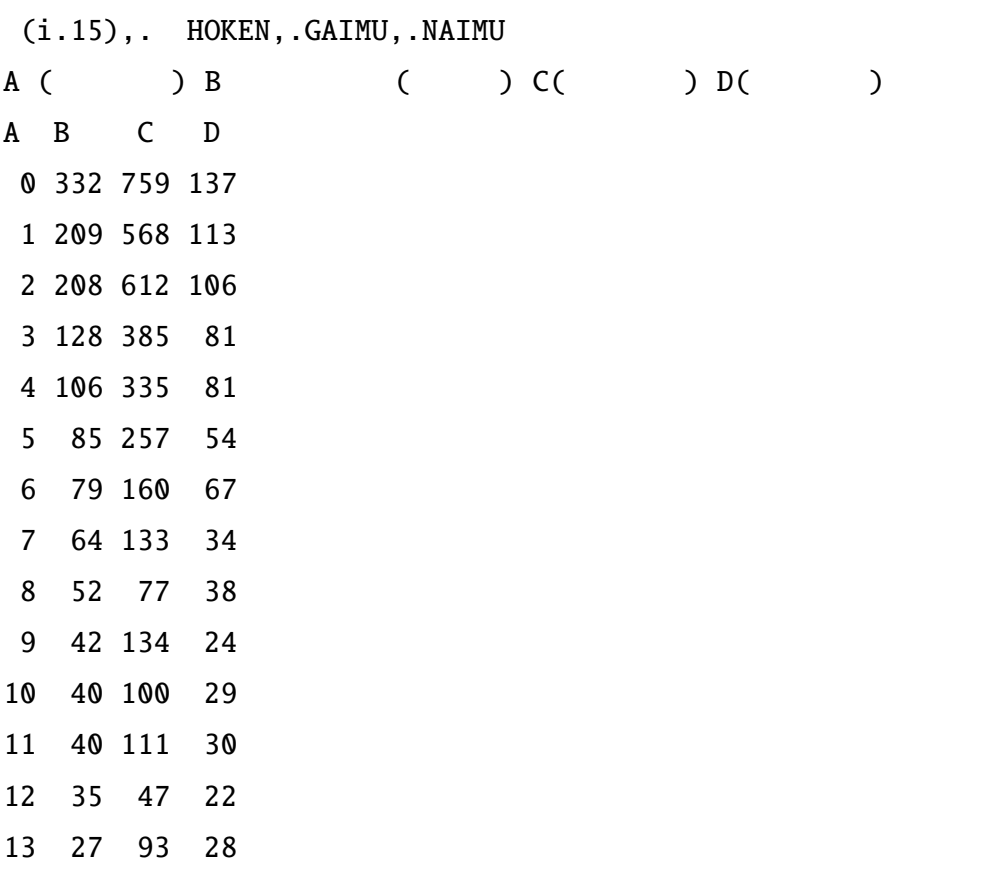

14 15 34 20

HOKEN regb GAIMU 1.77662 0.377228

HOKEN ssr GAIMU 4960.61

HOKEN rega GAIMU 91.0185

var GAIMU 0.154088 1.35859e\_6 HOKEN regt GAIMU

0.231693 16.5677

HOKEN rega NAIMU 99.1186

HOKEN rega GAIMU+NAIMU 90.1853

HOKEN rega GAIMU,:NAIMU 92.0601

HOKEN reg\_all GAIMU+NAIMU res. variance : 312.839 co. of det.(%): 95.722 value of AIC : 90.185 reg-coeff. and t-values: \_3.797 0.325 \_0.493 17.056

HOKEN reg GAIMU+NAIMU \_3.79653 0.325326

HOKEN reg0 GAIMU+NAIMU 318.687 88.4631 0.318078 26.9186

plot {|: 1 0 {"1 a pd 'eps temp\hoken\_1.eps' plot {|: 2 0 {"1 a pd 'eps temp\hoken\_2.eps'

 $y = c_{00} + c_{01}t + \cdots + c_{0k}t^{k} + \epsilon$  $\begin{bmatrix} S_0 & S_1 & \cdots & S_k \end{bmatrix}$   $S_1$   $S_2$   $\cdots$   $S_{k+1}$ · · · · · · · · · · · ·  $S_k$   $S_{k+1}$   $\cdots$   $S_{2k}$  $\left| \begin{array}{c} c_0 \\ c_1 \end{array} \right|$  *c*1 · · · *ck* 1 =  $\lceil T_0 \rceil$  *T*1 · · · *Tk* l  $S_i = \sum_{t=1}^n t_i^i$  $T_i = \sum_{t=1}^n t_i^i \cdot y_i$  $Q_k = \sum y^2 - (T_0c_0 + c_1T_1 + \cdots + c_kT_k)$  $MLL = -\frac{n}{2}$ 2  $log \frac{Q_k}{Q_k}$ *n*  $AIC = 2 \times MLL + 2 \times (k + 1)$ 

```
JY1 = . 1 dep T
172.6 2360.9
   ]Y2=. 2 dep T
172.6 2360.9 42788.1
   ] X1=. 1 indep T
25 325
325 5525
   ]X2=. 2 indep T
  25 325 5525
 325 5525 105625
5525 105625 2.15365e6
   Y1 %. X1
5.733 0.0900769
   1 pregb T
5.733 0.0900769
   2 pregb T
9.20887 _0.682339 0.0297083
   T reg_all Z1
res. variance : 9.718
```
co. of det.(%): 4.161 value of AIC : 60.849 reg-coeff. and t-values: 5.733 0.090 4.278 0.999

2 preg T co. of det.(%): 22.90 value of AIC : 57.41 value of MLE : 9.21 \_0.68 0.03

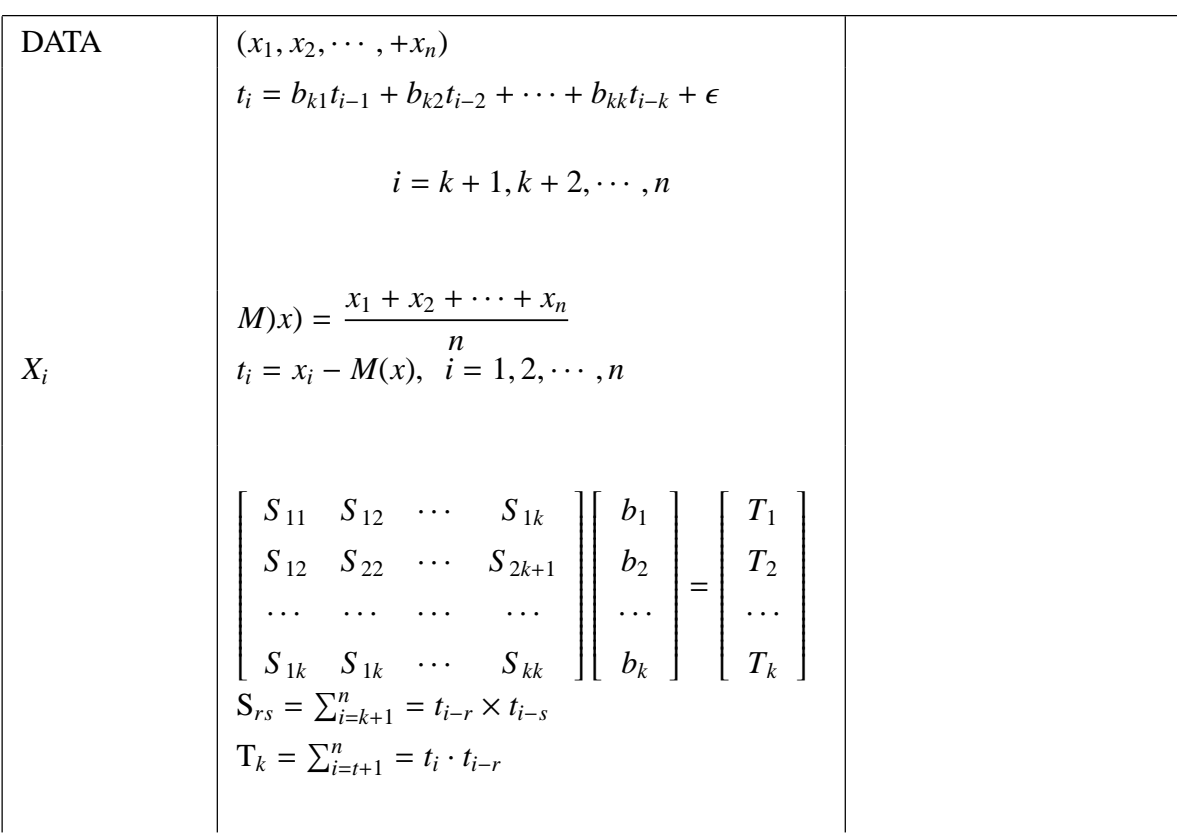

$$
Q_k = T_0 - (b_1 T_1 + b_2 T_2 + \dots + b_k T_k)
$$
  
\n
$$
MLL = -\frac{n - k}{n} log \frac{Q_k}{n - k}
$$
  
\n
$$
AIC = 2 \times MLL + 2 \times k
$$
  
\n
$$
= (n - k) \times log \frac{Q_k}{n - k} + 2 \times k
$$
  
\n
$$
t_{n+1} = b_1 t_n + b_2 t_{n-1} + \dots + b_k t_{n-k+1}
$$
  
\n
$$
t_{n+2} = b_1 t_{n+1} + b_2 t_n + \dots + b_k t_{n-k+2}
$$

2 adep i.5

0 1 2 2 aindep i.5  $-1$   $-2$  $\begin{smallmatrix} 0 & 1 \end{smallmatrix}$ 1 0 2 aregb T 0.91021 \_0.388917 2 areg T 6.904 0.504805 41.6 0.91021 \_0.388917 7 主成分分析

 $7.1$ 

$$
x^{2} + y^{2} = 1
$$
  
\n
$$
Q = [xy] = \begin{bmatrix} a & b \\ c & d \end{bmatrix} \begin{bmatrix} x \\ y \end{bmatrix}
$$
  
\n
$$
Q = [uv] = \begin{bmatrix} \lambda_{1} & 0 \\ 0 & \lambda_{2} \end{bmatrix} \begin{bmatrix} u \\ v \end{bmatrix}
$$
  
\n7.2 2  
\n7.3  
\n7.4 2  
\n7.5  
\n7.6  
\n7.7  
\n7.8

 $7.9$ 

yes,maybe,no)

I II III IV

 $\,$ 

NO2-NO25

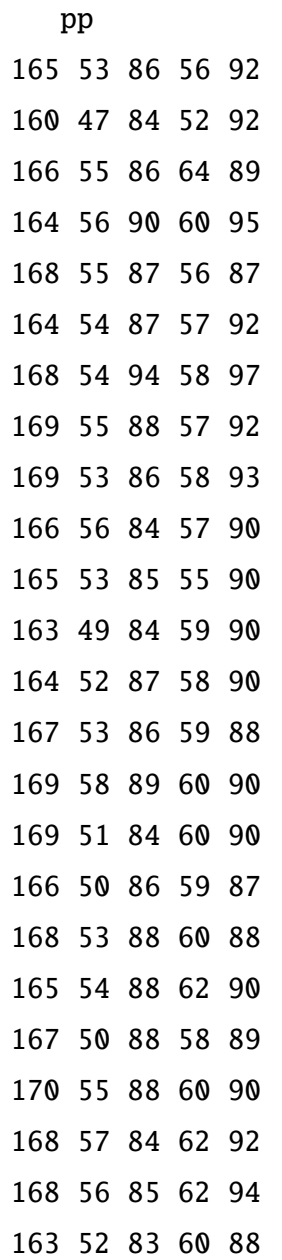

corv pp

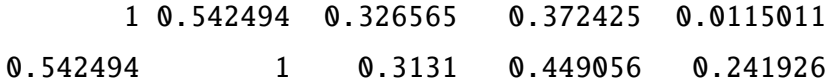

0.326565 0.3131 1 0.0605705 0.424285 0.372425 0.449056 0.0605705 1 \_0.0649716 0.0115011 0.241926 0.424285 0.0649716 1

> dgeev\_jlapack\_ corm pp

2.14898 1.30735 0.675427 0.509665 0.358586

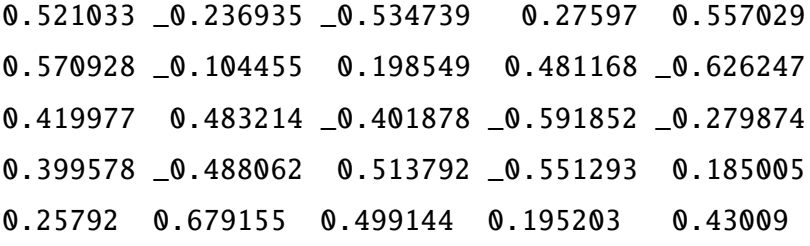

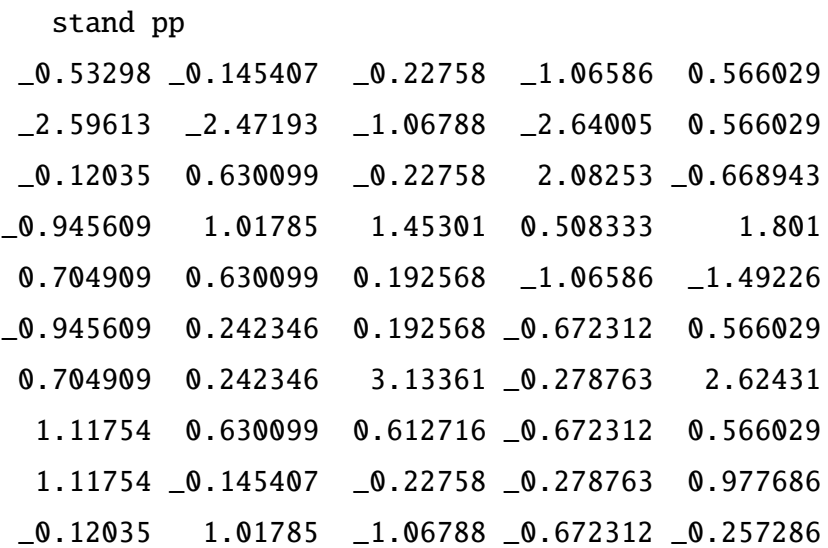

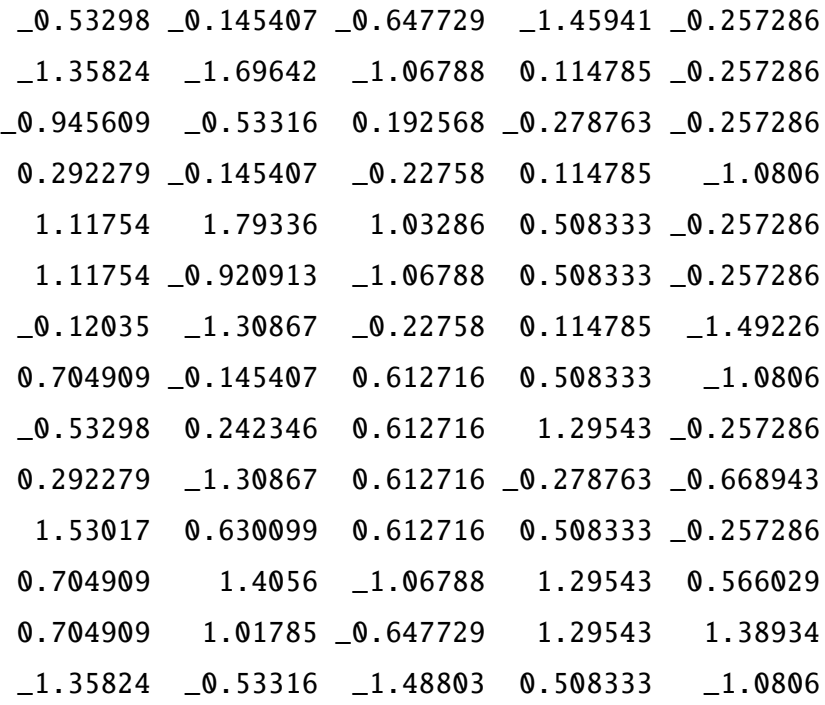

(stand pp)  $+/$  . \* v

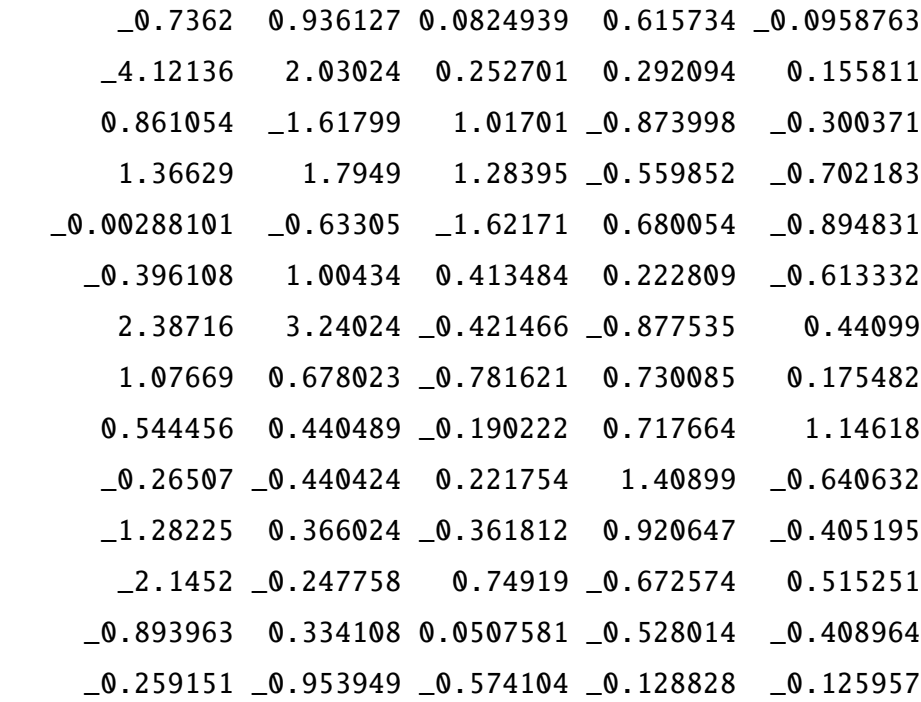

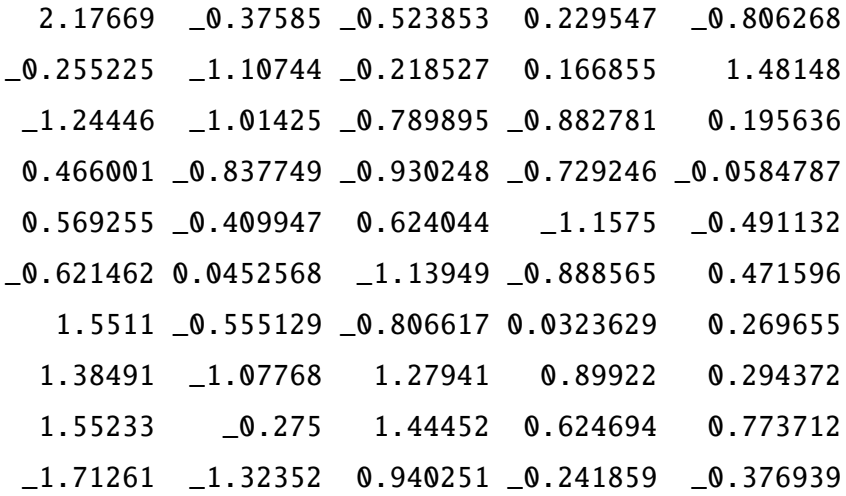

"Total Volume"

 $3.45/5.0$ 

2.14898 1.30735 0.675427 0.509665 0.358586

0.521033 \_0.236935 \_0.534739 0.27597 0.557029 0.570928 \_0.104455 0.198549 0.481168 \_0.626247 0.419977 0.483214 \_0.401878 \_0.591852 \_0.279874 0.399578 \_0.488062 0.513792 \_0.551293 0.185005 0.25792 0.679155 0.499144 0.195203 0.43009

0mm